МІНІСТЕРСТВО ОСВІТИ І НАУКИ УКРАЇНИ

НАЦІОНАЛЬНИЙ ТЕХНІЧНИЙ УНІВЕРСИТЕТ УКРАЇНИ «КИЇВСЬКИЙ ПОЛІТЕХНІЧНИЙ ІНСТИТУТ імені ІГОРЯ СІКОРСЬКОГО»

# **ОБЧИСЛЮВАЛЬНА МАТЕМАТИКА МЕТОДИЧНІ ВКАЗІВКИ ДО ВИКОНАННЯ КОМП'ЮТЕРНИХ ПРАКТИКУМІВ**

*Рекомендовано Методичною радою КПІ ім. Ігоря Сікорського як навчальний посібник для студентів, які навчаються за спеціальністю 171 «Електроніка», спеціалізацією «Електронні системи»*

> Київ КПІ ім. Ігоря Сікорського 2017

Обчислювальна математика: Методичні вказівки до виконання комп'ютерних практикумів [Електронний ресурс] : навч. посіб. для студ. спеціальності 171 «Електроніка», спеціалізації «Електронні системи» / КПІ ім. Ігоря Сікорського ; уклад.: О. О. Абакумова. – – Електронні текстові данні (1 файл: 2,27 Мбайт). – Київ : КПІ ім. Ігоря Сікорського, 2017. – 62 с.

*Гриф надано Методичною радою КПІ ім. Ігоря Сікорського (протокол № Х від DD.MM.YYYY р.) за поданням Вченої ради факультету електроніки (протокол № Х від DD.MM.YYYY р.)*

Електронне мережне навчальне видання

# ОБЧИСЛЮВАЛЬНА МАТЕМАТИКА МЕТОДИЧНІ ВКАЗІВКИ ДО ВИКОНАННЯ КОМП'ЮТЕРНИХ ПРАКТИКУМІВ

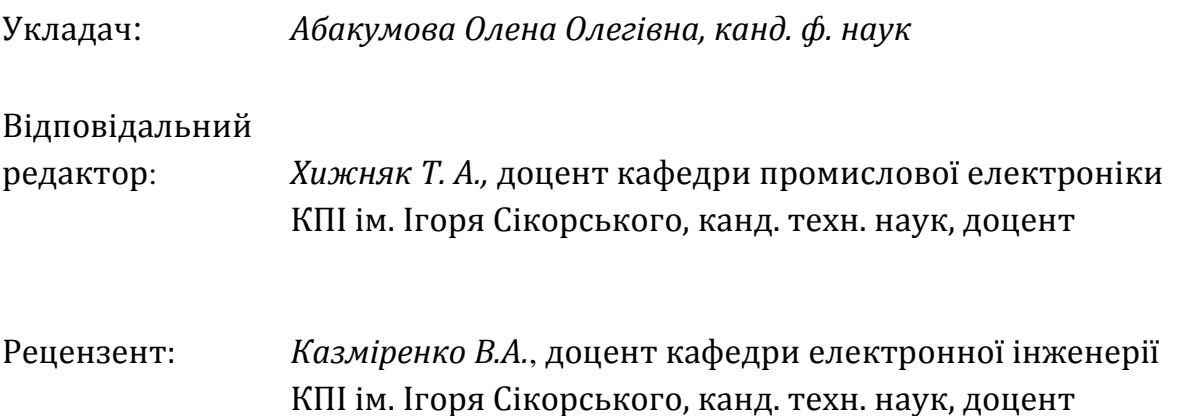

Методичні вказівки містять роз'яснення щодо виконання 6 комп'ютерних практикумів, передбачених робочою програмою навчальної дисципліни «Обчислювальна математика».

Кожна робота містить 30 варіантів завдань однакового ступеню складності та необхідні теоретичні відомості. Для кожної роботи наводиться зразок її виконання та оформлення, а також приклад програмної реалізації мовою С++. В кінці кожної роботи пропонуються контрольні питання для самоперевірки. Для самостійної роботи студентів надається список рекомендованої літератури.

# ЗМІСТ

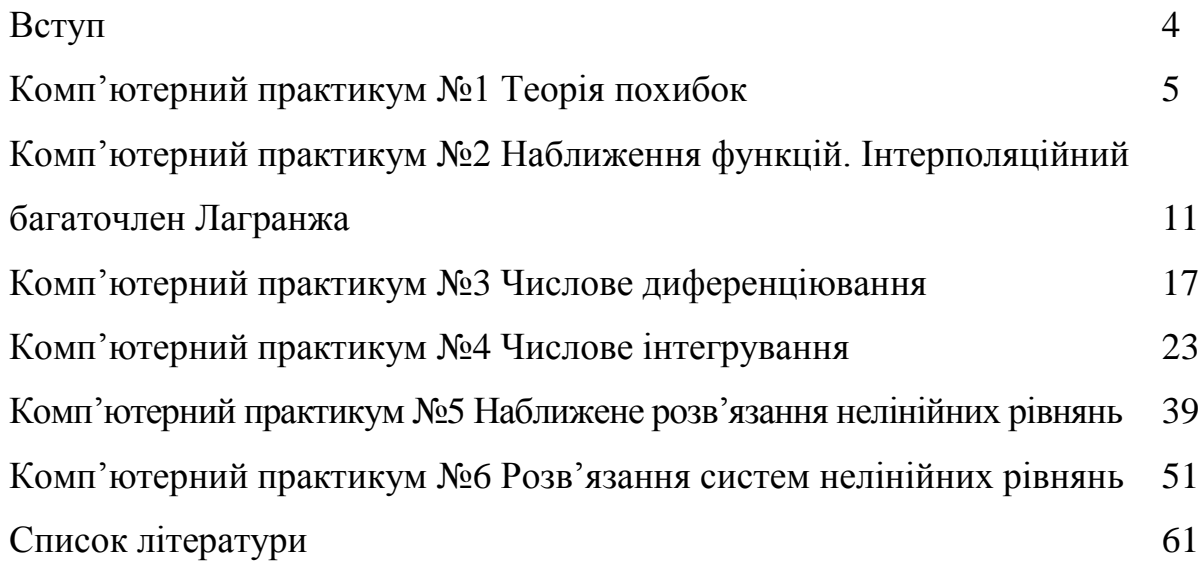

#### ВСТУП

Обчислювальна техніка наших днів надає нові потужні засоби для фактичного виконання розрахункової роботи в інженерних дослідженнях. Але в той же час вимагає від сучасних інженерів знань основ математичного аналізу й ґрунтовного володіння методами та прийомами обчислювальної математики.

Даний посібник являє собою методичні вказівки до виконання комп'ютерних практикумів з дисципліни «Обчислювальна математика». Видання складено у відповідності до робочої програми дисципліни для студентів спеціальності 171 «Електроніка», спеціалізації «Електронні системи».

Посібник містить 6 комп'ютерних практикумів за основними темами навчальної дисципліни: елементи теорії похибок, наближення функцій, числове диференціювання та інтегрування, наближене розв'язання нелінійних рівнянь та їх систем. Кожна робота містить математичну постановку типової задачі, опис методу її розв'язання та алгоритму, варіанти індивідуальних завдань, детальний зразок виконання та оформлення роботи, а також приклад програмної реалізації мовою С++.

Основна мета посібника – надати студентові допомогу в опануванні теоретичних положень дисципліни щодо використання основних числових методів обчислень для розв'язання конкретних прикладних задач.

Всі зауваження та побажання, спрямовані на покращення посібника, будуть прийняті автором із подякою.

4

#### **Тема: Теорія похибок**

**Завдання:** 1) Визначити, яка рівність точніша;

2) Округлити сумнівні цифри числа, залишивши вірні знаки: а) у вузькому розумінні; б) у широкому розумінні;

3) Знайти граничні абсолютні та відносні похибки чисел, якщо вони мають лише вірні цифри: а) у вузькому розумінні; б) у широкому розумінні.

**N**<sub>21.</sub> 1) 
$$
\sqrt{44} = 6.63
$$
;  $19/41 = 0.463$ .

- 2) a)  $22.553 \ (\pm 0.016)$ ;  $(6)$  2.8546;  $\delta = 0.3\%$ .
- 3) а) 0.2387; б) 42.884.
- $\mathbf{N\mathbf{2}}$ . 1)  $\sqrt{30} = 5.48$ ;  $7/15 = 0.467$ .
	- 2) a)  $6.4257 \ (\pm 0.0024)$ ;
		- $(6)$  17.2834;  $\delta = 0.3\%$ .
	- 3) а) 3.751; б) 0.537.
- $\mathbf{N\text{-}3}. 1) \sqrt{10.5} = 3.24$ ;  $4/17 = 0.235$ .
	- 2) a)  $0.5748 \ (\pm 0.0034)$ ;
		- $(6)$  34.834;  $\delta = 0.1\%$ .
	- 3) а) 11.445; б) 2.043.
- $\mathbf{N}$ **24.** 1)  $\sqrt{10} = 3.16$ ;  $15/7 = 2.14$ .
	- 2) a)  $2.3485 \ (\pm 0.0042)$ ;  $(6)$  0.34484;  $\delta = 0.4\%$ . 3) а) 2.3445; б) 0.745.
- $\mathbf{N\text{-}5}.$  1)  $\sqrt{4.8} = 2.19$ ;  $6/7 = 0.857$ .
	- 2) a)  $5.435 \ (\pm 0.0028)$ ;
		- $(6)$  10.8441;  $\delta = 0.5\%$ .
	- 3) а) 8.345; б) 0.288.
- $\mathbf{N\text{-}6.1}$   $\sqrt{6.8} = 2.61$ ;  $12/11 = 1.091$ . 2) a)  $0.12356 \ (\pm 0.00036)$ ;
	- $(6)$  8.24163;  $\delta = 0.2\%$ .
	- 3) а) 12.45; б) 3.4453.
- $\mathbb{N}27. 1) \ \sqrt{22} = 4.69; \ 2/21 = 0.095.$ 
	- 2) a)  $2.4543 \ (\pm 0.0032)$ ;
		- $(6)$  24.5643;  $\delta = 0.1\%$ .
	- 3) а) 0.374; б) 4.348.
- $\mathbf{N\text{-}8.1}$   $\sqrt{9.8} = 3.13$ ;  $23/15 = 1.53$ .
	- 2) a)  $8.3445 \ (\pm 0.0022)$ ;
		- $(6)$  23.574;  $\delta = 0.2\%$ .
	- 3) а) 20.43; б) 0.576.
- $\mathcal{N}$ **29.** 1)  $\sqrt{83} = 9.11$ ;  $6/11 = 0.545$ .
	- 2) a)  $3.7834 \ (\pm 0.0041)$ ;
		- $(6)$  21.68563;  $\delta = 0.3\%$ .
	- 3) а) 41.72; б) 0.678.
- $\sqrt{52} = 7.21$ ;  $17/19 = 0.895$ .
	- 2) a)  $13.537 \ (\pm 0.0026)$ ;
		- $(6)$  7.521;  $\delta = 0.12\%$ .
	- 3) а) 5.634; б) 0.0748.

 $\sqrt{44}$  = 6.63; 21/29 = 0.723. 2) a)  $13.6253$  ( $\pm 0.0021$ );  $(6)$  0.3567;  $\delta = 0.042\%$ . 3) a)  $18.357$ ; 6)  $2.16$ .  $\sqrt{27}$  = 5.19; 50/19 = 2.63. 2) a)  $1.784$  ( $\pm 0.0063$ ); 6) 0.85637;  $\delta = 0.021\%$ . 3) a)  $0.5746$ ; 6)  $236.58$ .  $\sqrt{31} = 5.56$ ; 13/17 = 0.764. 2) a)  $3.6878 \ (\pm 0.0013)$ ; 6) 15.873;  $\delta = 0.042\%$ . 3) a)  $14.862$ ; 6)  $8.73$ .  $\sqrt{13} = 3.60$ ;  $7/22 = 0.318$ . 2) a)  $27.1548$  ( $\pm 0.0016$ ); 6) 0.3945;  $\delta = 0.016\%$ . 3) a)  $0.3648$ ; 6)  $21.7$ .  $\sqrt{15}$ . 1)  $\sqrt{18}$  = 4.24; 17/11 = 1.545. 2) a)  $0.8647$  ( $\pm 0.0013$ ); 6) 24.3618;  $\delta = 0.22\%$ . 3) a)  $2.4516$ ; 6) 0.863.  $\sqrt{916}$ . 1)  $\sqrt{38}$  = 6.16: 5/3 = 1.667. 2) a)  $0.98351$  ( $\pm 0.00042$ ); 6) 3.7542;  $\delta = 0.32\%$ . 3) a)  $62.74$ ; 6) 0.389.  $\sqrt{14} = 3.74$ ; 49/13 = 3.77. 2) a)  $5.6483$  ( $\pm 0.0017$ ): 6) 83.736:  $\delta$  = 0.085%. 3) a)  $5.6432$ ; 6)  $0.00858$ .

 $\sqrt{7} = 2.64$ ; 13/7 = 1.857. 2) a)  $32.7486$  ( $\pm 0.0012$ );  $(6)$  2.8867;  $\delta = 0.043\%$ . 3) a)  $0.0384$ ; 6)  $63.745$ .  $\sqrt{12}$  = 3.46; 19/12 = 1.58. 2) a)  $4.88445$  ( $\pm 0.00052$ ); 6) 0.096835;  $\delta = 0.32\%$ . 3) a)  $12.688$ ; 6)  $4.636$ .  $\sqrt{35}$  = 5.91; 51/11 = 4.64. 2) a)  $38.4258 \ (\pm 0.0014)$ ; 6) 0.66385;  $\delta = 0.34\%$ . 3) a)  $6.743$ ;  $6)$   $0.543$ .  $\sqrt{22} = 4.69$ ;  $18/7 = 2.57$ . 2) a)  $0.39642$  ( $\pm 0.00022$ ); 6) 46.453;  $\delta = 0.15\%$ . 3) a)  $15.644$ ; 6) 6.125.  $\sqrt{17}$  = 4.12; 19/9 = 2.11. 2) a)  $0.66385$  ( $\pm 0.00042$ ); 6) 5.8425;  $\delta = 0.23\%$ . 3) a)  $0.3825$ ; 6) 24.6.  $\sqrt{11} = 3.32 : 16/7 = 2.28.$ 2) a)  $0.75244$  ( $\pm 0.00013$ ); 6) 24.3872;  $\delta = 0.34\%$ . 3) a)  $16.383$ ; 6) 5.734.  $\sqrt{63}$  = 7.94; 20/13 = 1.54. 2) a)  $2.3684 \left(\pm 0.0017\right)$ :  $(6)$  45.7832:  $\delta = 0.18\%$ . 3) a)  $0.573$ ; 6)  $3.6761$ .

 $\mathbf{N\texttt{25}}$ . 1)  $\sqrt{47} = 6.86$ ;  $12/7 = 1.71$ . 2) a)  $0.38725 \ (\pm 0.00112)$ ;  $(6)$  72.354;  $\delta = 0.24\%$ . 3) а) 18.275; б) 0.00644.  $\mathbf{N\mathbf{26}}$ . 1)  $\sqrt{41} = 6.40$ ;  $6/7 = 0.857$ . 2) a)  $0.36127 \ (\pm 0.00034)$ ;  $(6)$  46.7843;  $\delta = 0.32\%$ . 3) а) 3.425; б) 7.38.  $\mathbf{N\mathbf{27}}$ . 1)  $\sqrt{87} = 9.33$ ;  $23/9 = 2.56$ . 2) a)  $4.57633 \ (\pm 0.00042)$ ;  $(6)$  23.7564;  $\delta = 0.44\%$ . 3) а) 3.75; б) 6.8343.  $\mathbf{N\textcolor{blue}{\rule{0pt}{0.5pt}}\,228.1) \sqrt{42}}$  = 6.48; 27/31 = 0.872. 2) a)  $15.8372 \ (\pm 0.0026)$ ;  $(6)$  0.088748;  $\delta = 0.56\%$ . 3) а) 3.643; б) 72.385.  $\mathbf{N\mathbf{29}}$ . 1)  $\sqrt{58} = 7.61$ ;  $7/3 = 2.33$ . 2) a)  $13.5726 \ (\pm 0.0072)$ ;  $(6)$  3.87683;  $\delta = 0.33\%$ . 3) а) 26.3; б) 4.8556.  $\mathbf{N}_2$ **30**. 1)  $\sqrt{53} = 7.28$ ;  $14/17 = 0.823$ . 2) a)  $0.66835 \ (\pm 0.00115)$ ;  $(6)$  23.3748;  $\delta = 0.27\%$ .

3) а) 43.813; б) 0.645.

### **Теоретичні відомості**

#### **Абсолютна та відносна похибки**

Мірою точності наближеного числа є *похибка*. Розрізняють *абсолютну* та *відносну* похибку наближеного числа.

Нехай *x* – це наближене подання числа *Х*. Тоді величину ∆*х*=|*x* – *Х*| називають *абсолютною похибкою* подання числа *Х* за допомогою числа *x*. Як правило, ця величина має лише теоретичний інтерес, оскільки точне значення *Х* зазвичай невідоме. На практиці використають максимально можливе значення  $\Delta x$  – число  $\Delta x$ , що задовольняє нерівність  $\Delta x \leq \Delta x$ .

*х* називають *максимальною*, або *граничною абсолютною похибкою*. При цьому, має виконуватися умова, що  $\Delta x \ll |x|$  (знак  $\ll$  означає "значно менше").

Проте, абсолютна похибка не демонструє якості обчислення або вимірювання – важливе значення абсолютної похибки, що припадає на одиницю вимірювання.

Величину *Х х*  $\alpha$  $\Delta$  $\delta x = \frac{|X|}{|X|}$  називають *відносною похибкою* подання числа X числом *x*. Так само як і у випадку з абсолютною похибкою, вводять поняття *максимальної*, або *граничної відносної похибки х* , що задовольняє нерівність  $\delta x \leq \delta x$ .

На практиці використовують формулу: *x x*  $\mathbf{\tilde{z}}$  $\Delta$  $\delta x = \left| \frac{\Delta x}{\Delta x} \right|.$ 

Очевидно, що *х* << 1.

Відносну похибку зазвичай вимірюють у відсотках. Крім того, відносну похибку завжди округлюють із надлишком.

Треба зауважити, що наведені оцінки похибок наближених чисел справедливі лише, якщо запис цих чисел містить всі *значущі* цифри.

*Значущою цифрою наближеного числа* називають всяку цифру в його десятковому поданні починаючи з першої зліва ненульової цифри.

Проте, точність наближеного числа залежить не від кількості значущих цифр, а від кількості *вірних значущих цифр*.

Кажуть, що число *x* є наближенням точного числа *Х* з *n вірними десятковими знаками у вузькому розумінні*, якщо абсолютна похибка цього числа ∆*x* не перевершує половини одиниці *n*-го розряду в запису числа *x*.

У деяких випадках зручно говорити, що число *x* є наближенням точного числа *Х* з *n вірними десятковими знаками в широкому розумінні*, якщо абсолютна похибка цього числа ∆*x* не перевищує одиниці десяткового розряду, що виражається *n*-ою значущою цифрою в запису числа x.

#### **Похибки округлення**

У тих випадках, коли наближене число містить зайву кількість невірних значущих цифр, удаються до округлення.

При округленні використовують наступне *правило округлення*. Якщо в старшому з розрядів, що відкидаються, стоїть цифра менша п'яти, то вміст розрядів, що зберігаються, не міняється. У противному випадку, в молодший розряд, що зберігається, додається одиниця.

Очевидно, що абсолютна похибка округлення не перевершує половини одиниці молодшого розряду, що залишається.

При округленні наближеного числа його абсолютна похибка збільшується з урахуванням похибки округлення.

#### **Зразок виконання завдання**

**Завдання:** 1) Визначити, яка рівність точніша:  $\sqrt{18} \approx 4.24$  чи $\frac{3}{11} \approx 0.818$ 11 9  $\approx 0.818$ .

2) Округлити сумнівні цифри, залишивши вірні знаки: а) числа  $72.353 \pm 0.026$ у вузькому розумінні; б) числа 2.3544; δ=0.2% у широкому розумінні;

3) Знайти граничні абсолютні та відносні похибки чисел: а) 0.4357; б) 12.384, якщо вони мають лише вірні цифри: а) у вузькому розумінні; б) у широкому розумінні.

*Розв'язання:* 

1) Знаходимо значення даних виразів із більшою кількістю десяткових знаків, ніж наявні наближення:  $x_1 \approx \sqrt{18} \approx 4.2426$ ,  $x_2 \approx \frac{1}{11} = 0.81818$ 11 9  $x_2 \approx \frac{6}{11} = 0.81818$ . Обчислюємо граничні абсолютні похибки, округляючи їх із надлишком:  $\Delta x_1 = |4.24 - 4.2426| \leq 0.0027 = \overline{\Delta x_1}$ ,

 $\Delta x_2 = |0.818 - 0.81818| \leq 0.00019 = \overline{\Delta x_2}$ .

Граничні відносні похибки становитимуть:  
\n
$$
\overline{\delta x_1} = \left| \frac{\overline{\Delta x_1}}{x_1} \right| = \frac{0.0027}{4.24} \approx 0.0006367 \approx 0.00064 (0.064\%)
$$
\n
$$
\overline{\delta x_2} = \left| \frac{\overline{\Delta x_2}}{x_2} \right| = \frac{0.00019}{0.818} \approx 0.0002322 \approx 0.00024 (0.024\%).
$$

Оскільки  $\delta x_2 < \delta x_1$ , то рівність  $\frac{1}{11} \approx 0.818$ 11 9  $\approx 0.818$  є більш точною.

2) а) Нехай 72.353 $\pm$ 0.026 = *х*. За умовою  $\Delta x = 0.026 \le 0.05$ . Це означає, що у числі 72.353 вірними у вузькому розумінні є три цифри 7, 2, 3.

За правилом округлення знайдемо наближене значення числа:  $x^* = 72.4$ .<br>  $\Delta x^* = \Delta x + \Delta_{\text{okp}} = 0.026 + 0.047 = 0.073$ .

$$
\Delta x^* = \Delta x + \Delta_{\text{odd}} = 0.026 + 0.047 = 0.073.
$$

 $\Delta x^*$  > 0.05, отже, потрібно зменшити кількість цифр у наближеному числі до двох:  $x^{**}$ =72. Тоді<br>  $\Delta x^{**} = \Delta x + \Delta_{\text{okp}} = 0.026 + 0.353 = 0.379$ .

$$
\Delta x^{**} = \Delta x + \Delta_{\text{odd}} = 0.026 + 0.353 = 0.379.
$$

Оскільки  $\Delta x^{**}$  < 0.5, то обидві цифри, що залишилися, вірні у вузькому розумінні.

б) Нехай  $x=2.3544$ ;  $\delta x=0.2\%$ .

б) Нехай *х*=2.3544;  $\delta x$ =0.2%.<br>Абсолютна похибка  $\Delta x = x \cdot \delta x = 2.3544 \cdot 0.002 = 0.00471$ .

 $\Delta x$ <0.01. Це означає, що у числі 2.3544 вірними у широкому розумінні  $\epsilon$  три цифри, тому округлюємо його, залишаючи ці три цифри:  $x^*$ =2.35.

\*  $\epsilon$  три цифри, тому округлюємо його, залиш<br> $\Delta x^* = \Delta x + \Delta_{\text{okp}} = 0.0044 + 0.00471 = 0.00911$ .

Оскільки  $\Delta x^*$  < 0.01, то в округленому числі 2.35 всі три цифри вірні у широкому розумінні.

3) а) Оскільки всі чотири цифри числа *х*=0.4357 вірні у вузькому розумінні, то гранична абсолютна похибка ∆*x* = 0.00005, а гранична відносна похибка

$$
\overline{\delta x} = \frac{0.00005}{0.4357} \approx 0.00011476 \approx 0.00012 \ (0.012\%).
$$

б) Оскільки всі п'ять цифр числа *х*=12.384 вірні у широкому розумінні, то гранична абсолютна похибка ∆*x* = 0.001, а гранична відносна похибка

$$
\overline{\hat{\alpha}} = \frac{0.001}{12.384} \approx 0.0000807 \approx 0.000081 (0.0081\%).
$$

#### **Контрольні питання**

- 1) Яку величину називають абсолютною похибкою наближеного числа?
- 2) Яку величину називають граничною абсолютною похибкою наближеного числа?
- 3) Яку величину називають відносною похибкою наближеного числа?
- 4) Яку величину називають граничною відносною похибкою наближеного числа?
- 5) Яку цифру називають значущою цифрою наближеного числа?
- 6) Яку цифру в десятковому поданні наближеного числа називають вірною значущою цифрою у вузькому розумінні?
- 7) Яку цифру в десятковому поданні наближеного числа називають вірною значущою цифрою у широкому розумінні?
- 8) Наведіть правило округлення наближених чисел.

#### КОМП'ЮТЕРНИЙ ПРАКТИКУМ №2

#### **Тема: Наближення функцій. Інтерполяційний багаточлен Лагранжа**

Завдання: Побудувати інтерполяційний багаточлен Лагранжа  $L_n(x)$  для функції *f x* , що задана таблицею, та обчислити значення функції у заданих

| Варіант           |                    | Задана таблиця значень функції |                  |                  |                |                          |                | Задані точки   |                          |
|-------------------|--------------------|--------------------------------|------------------|------------------|----------------|--------------------------|----------------|----------------|--------------------------|
|                   | $x_i$              | $-2$                           | $-1$             | $\overline{0}$   | $\mathbf{1}$   | $-3$                     | $-1,5$         | 0,5            | 1,5                      |
| N <sub>2</sub> 1  | $f(x_i)$           | $-7$                           | $\overline{4}$   | $\mathbf{1}$     | $\overline{2}$ | $\gamma$                 | $\gamma$       | $\gamma$       | $\overline{?}$           |
|                   | $x_i$              | $-1$                           | $\boldsymbol{0}$ | $\overline{2}$   | 3              | $-0,5$                   | 0,5            | 1,5            | 2,5                      |
| N <sub>2</sub>    | $f(x_i)$           | $-16$                          | $-7$             | $-1$             | 20             | $\overline{?}$           | $\overline{?}$ | $\overline{?}$ | $\overline{?}$           |
| N <sub>2</sub> 3  | $x_i$              | $-2$                           | $-1$             | $\mathbf{1}$     | $\overline{2}$ | $-0,5$                   | 0,5            | 1,5            | 2,5                      |
|                   | $f(x_i)$           | $-26$                          | $-5$             | $\mathbf{1}$     | 10             | $\overline{?}$           | $\overline{?}$ | $\overline{?}$ | $\overline{?}$           |
| N <sub>2</sub> 4  | $x_i$              | $-1$                           | $\boldsymbol{0}$ | $\mathbf{1}$     | $\overline{2}$ | $-0,5$                   | 0,5            | 1,5            | 2,5                      |
|                   | $f(x_i)$           | $-20$                          | $-5$             | 6                | 25             | $\gamma$                 | $\gamma$       | $\overline{?}$ | $\overline{?}$           |
| N <sub>25</sub>   | $x_i$              | $-2$                           | $-1$             | $\overline{2}$   | 3              | $-1,5$                   | $-0,5$         | 1,5            | 2,5                      |
|                   | $f(x_i)$           | $-22$                          | $-10$            | $-10$            | $-2$           | $\overline{?}$           | $\overline{?}$ | $\overline{?}$ | $\overline{?}$           |
| N <sub>26</sub>   | $x_i$              | $-2$                           | $\boldsymbol{0}$ | $\mathbf{1}$     | $\overline{2}$ | $-1,5$                   | $-0,5$         | 0,5            | 2,5                      |
|                   | $f(x_i)$           | $-11$                          | $-3$             | $-11$            | 5              | $\overline{?}$           | $\overline{?}$ | $\gamma$       | $\overline{?}$           |
| N <sub>2</sub> 7  | $\boldsymbol{x_i}$ | $-3$                           | $-2$             | $\mathbf{1}$     | 3              | $-1,5$                   | 0,5            | 1,5            | $\overline{2}$           |
|                   | $f(x_i)$           | $-4$                           | 19               | $-8$             | 14             | $\overline{?}$           | $\overline{?}$ | $\overline{?}$ | $\overline{?}$           |
| N <sub>28</sub>   | $x_i$              | $-3$                           | $-2$             | $\theta$         | $\overline{2}$ | $-4$                     | $-1,5$         | $-1$           | 1,5                      |
|                   | $f(x_i)$           | $-22$                          | $-13$            | $-7$             | 23             | $\overline{?}$           | $\overline{?}$ | $\overline{?}$ | $\overline{?}$           |
| N <sub>2</sub> 9  | $x_i$              | $-2$                           | $\overline{0}$   | $\mathbf{1}$     | $\overline{2}$ | $-1,5$                   | $-1$           | $-0,5$         | 1,5                      |
|                   | $f(x_i)$           | 30                             | $-4$             | 3                | 18             | $\gamma$                 | $\overline{?}$ | $\overline{?}$ | $\overline{?}$           |
| N <sub>2</sub> 10 | $x_i$              | $-1$                           | $\overline{0}$   | $\mathbf{1}$     | 5              | $-0,5$                   | $\overline{2}$ | 3              | 4,5                      |
|                   | $f(x_i)$           | 11                             | 4                | $\overline{7}$   | $-1$           | $\gamma$                 | $\gamma$       | $\overline{?}$ | $\overline{?}$           |
| N <sub>211</sub>  | $x_i$              | $-1$                           | $\boldsymbol{0}$ | $\mathbf{1}$     | 3              | $-0,5$                   | 1,5            | $\overline{2}$ | 2,5                      |
|                   | $f(x_i)$           | $\mathbf{1}$                   | $-8$             | $-3$             | 25             | $\gamma$                 | $\overline{?}$ | $\gamma$       | $\overline{\mathcal{L}}$ |
| N <sub>2</sub> 12 | $x_i$              | $-1$                           | $\theta$         | $\mathbf{1}$     | $\overline{2}$ | $-2$                     | $-0,5$         | 0,5            | 1,5                      |
|                   | $f(x_i)$           | $\overline{5}$                 | $-11$            | $-3$             | 23             | $\overline{?}$           | $\overline{?}$ | $\overline{?}$ | $\overline{?}$           |
| N <sub>2</sub> 13 | $x_i$              | $-4$                           | $-3$             | $\mathbf{0}$     | $\mathbf{1}$   | $-2$                     | $-0,5$         | 0,5            | $\overline{2}$           |
|                   | $f(x_i)$           | $-7$                           | 10               | $-11$            | $-22$          | $\overline{?}$           | $\overline{?}$ | $\overline{?}$ | $\overline{?}$           |
| N <sub>2</sub> 14 | $x_i$              | $-4$                           | $\boldsymbol{0}$ | $\overline{3}$   | $\overline{4}$ | $-3$                     | $-2$           | $\overline{2}$ | 3,5                      |
|                   | $f(x_i)$           | $-15$                          | $-11$            | $-8$             | 25             | $\overline{\mathcal{L}}$ | $\overline{?}$ | $\overline{?}$ | $\overline{?}$           |
| N <sub>2</sub> 15 | $x_i$              | $-4$                           | $-3$             | $-1$             | 3 <sup>1</sup> | $-3,5$                   | $-2$           | 1,5            | $\overline{2}$           |
|                   | $f(x_i)$           | $-15$                          | $5\overline{)}$  | $\overline{3}$   | $-1$           | $\overline{\mathcal{L}}$ | $\overline{?}$ | $\overline{?}$ | $\overline{?}$           |
| N <sub>2</sub> 16 | $x_i$              | $-3$                           | $-1$             | $\boldsymbol{0}$ | 2              | $-2,5$                   | $-2$           | $-0,5$         | $\mathbf{1}$             |
|                   | $f(x_i)$           | $5\overline{)}$                | $\mathfrak{Z}$   | $-7$             | $-15$          | $\overline{?}$           | $\overline{?}$ | $\overline{?}$ | $\overline{?}$           |
| N <sub>2</sub> 17 | $x_i$              | $-4$                           | $-2$             | $\overline{0}$   | 3 <sup>1</sup> | $-3,5$                   | $-3$           | $-0,5$         | $\overline{2}$           |
|                   | $f(x_i)$           | $-18$                          | 8                | $-6$             | $\mathfrak{Z}$ | $\overline{?}$           | $\overline{?}$ | $\overline{?}$ | $\overline{?}$           |

точках. Побудувати графік інтерполяційної функції  $y = L_n(x)$  за наявним набором точок.

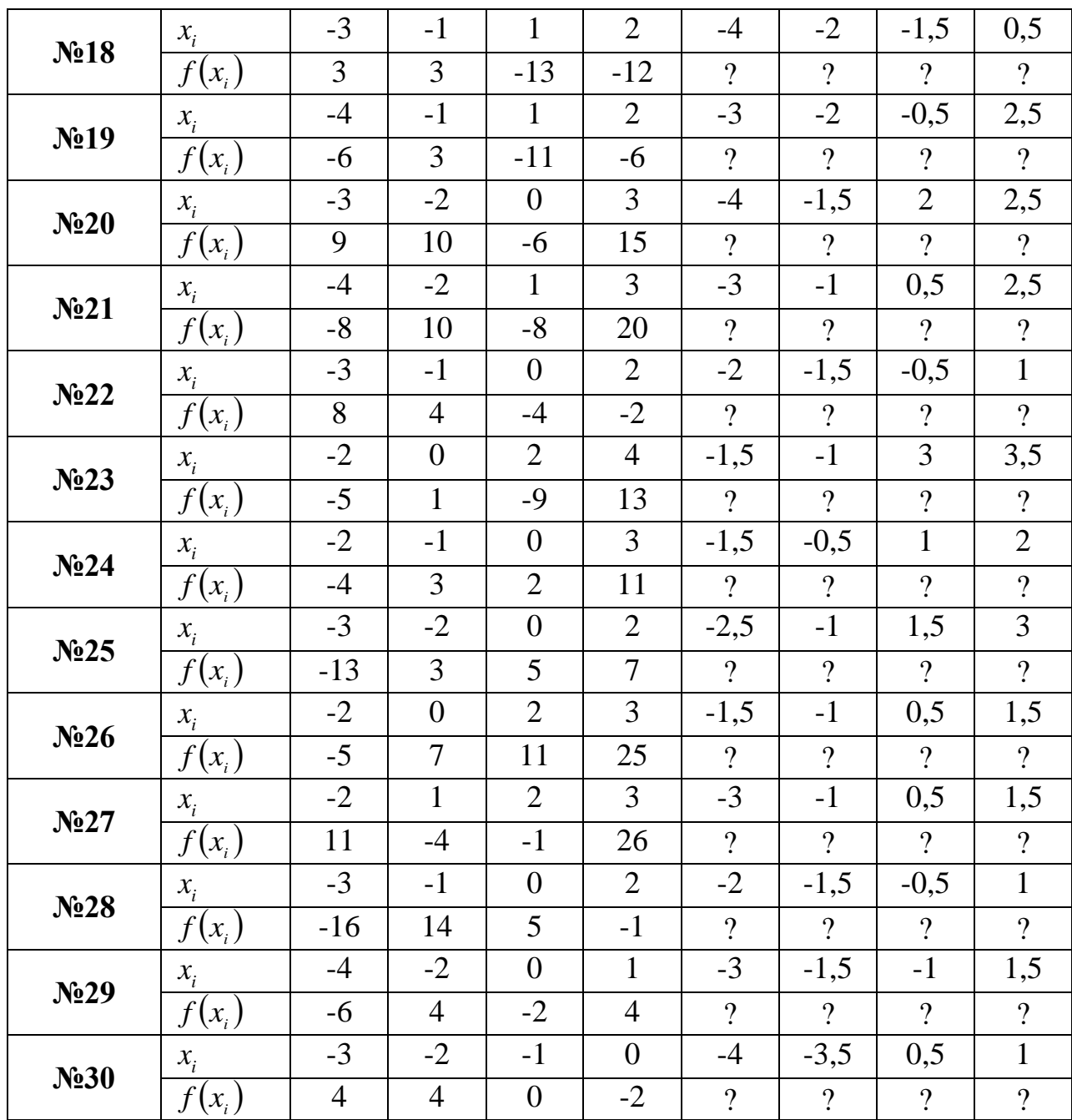

#### **Теоретичні відомості**

Нехай відомі значення функції  $f$  в  $n+1$  різних точках:  $x_0, x_1, x_2 \ldots x_n$ .  $(x_0 < x_1 < x_2 < ... < x_n)$ :  $y_0 = f(x_0), y_1 = f(x_1), ..., y_n = f(x_n)$ . Наприклад, ці значення знайдені експериментально або отримані у результаті розрахунків. Виникає задача наближено відбудувати функцію *f* у довільній точці *x* .

Для розв'язання цієї задачі будується алгебраїчний багаточлен  $L_{\scriptscriptstyle n}(x)$ степеня *n*, який в точках  $x_i$  приймає ті ж значення  $y_i$ , що й функція  $f(x)$ , тобто:

$$
L_n(x_i) = f(x_i), (i = 0, 1, 2, 3, ..., n).
$$

Такий багаточлен називають інтерполяційним. Точки  $\mathcal{X}_i$  $(i = 0, 1, 2, 3, ..., n)$  називають вузлами інтерполяції

Будемо шукати інтерполяційний багаточлен у вигляді лінійної комбінації багаточленів степеня *п*:

$$
L_n(x) = y_0 \cdot l_0(x) + y_1 \cdot l_1(x) + \dots + y_n \cdot l_n(x) \tag{1}
$$

При цьому вимагатимемо, щоб кожен багаточлен  $l_i(x)$  обертався в нуль в усіх вузлах інтерполяції, за винятком одного *і*-го вузла, де він повинен дорівнювати одиниці. Легко перевірити, що цим умовам задовольняє багаточлен виду

$$
l_i(x) = \frac{(x - x_0)...(x - x_{i-1})(x - x_{i+1})...(x - x_n)}{(x_i - x_0)...(x_i - x_{i-1})(x_i - x_{i+1})...(x_i - x_n)}
$$
(2)

Підставляючи вираз (2) у вираз (1), отримуємо

$$
L_n(x) = \sum_{i=0}^n y_i \cdot \frac{(x - x_0)...(x - x_{i-1})(x - x_{i+1})...(x - x_n)}{(x_i - x_0)...(x_i - x_{i-1})(x_i - x_{i+1})...(x_i - x_n)}
$$
(3)

Інтерполяційний багаточлен, представлений у вигляді (3), називають **інтерполяційним багаточленом Лагранжа**, а функції  $l_i(x)$ , представлені у вигляді (3), - лагранжевими коефіцієнтами.

#### Окремі випадки:

*Лінійна інтерполяція* За  $n = 1$  (інтерполюємо за двома точками)

$$
L_1(x) = y_0 \frac{x - x_1}{x_0 - x_1} + y_1 \frac{x - x_0}{x_1 - x_0}
$$

Квадратична інтерполяція За  $n = 2$  (інтерполюємо за трьома точками)

$$
L_2(x) = y_0 \frac{(x - x_1)(x - x_2)}{(x_0 - x_1)(x_0 - x_2)} + y_1 \frac{(x - x_0)(x - x_2)}{(x_1 - x_0)(x_1 - x_2)} + y_2 \frac{(x - x_0)(x - x_1)}{(x_2 - x_0)(x_2 - x_1)}
$$

#### Зразок виконання завдання

 $3$ авдання: Побудувати інтерполяційний багаточлен Лагранжа  $L_{n}(x)$  для  $\phi$ ункції  $f(x)$ , що задана таблицею:

| $\mathcal{X}$ . |  |  |
|-----------------|--|--|
| ◠<br>$f(x_i)$   |  |  |

Знайти значення функції у заданій точці *х*=4. Побудувати графік інтерполяційної функції  $y = L_n(x)$  за наявним набором точок.

*Розв'язання:*

$$
\begin{aligned}\n\text{Y BHIадky } & n=3 \text{ pospaxyHKова формyла матиме Вигляд:} \\
L_3(x) & = \frac{(x-x_1)(x-x_2)(x-x_3)}{(x_0-x_1)(x_0-x_2)(x_0-x_3)} y_0 + \frac{(x-x_0)(x-x_2)(x-x_3)}{(x_1-x_0)(x_1-x_2)(x_1-x_3)} y_1 + \\
& + \frac{(x-x_0)(x-x_1)(x-x_3)}{(x_2-x_0)(x_2-x_1)(x_2-x_3)} y_2 + \frac{(x-x_0)(x-x_1)(x-x_2)}{(x_3-x_0)(x_3-x_1)(x_3-x_2)} y_3.\n\end{aligned}
$$

Отже:

Orxe:  
\n
$$
L_{3}(x) = 1 \cdot \frac{(x-2)(x-3)(x-5)}{(0-2)(0-3)(0-5)} + 3 \cdot \frac{(x-0)(x-3)(x-5)}{(2-0)(2-3)(2-5)} + 2 \cdot \frac{(x-0)(x-2)(x-5)}{(3-0)(3-2)(3-5)} + 5 \cdot \frac{(x-0)(x-2)(x-3)}{(5-0)(5-2)(5-3)} =
$$
\n
$$
= \frac{x^{3}-10x^{2}+31x-30}{-30} + \frac{x^{3}-8x^{2}+15x}{2} + \frac{x^{3}-7x^{2}+10x}{-3} + \frac{x^{3}-5x^{2}+6x}{6} =
$$
\n
$$
= \frac{3}{10}x^{3}-\frac{13}{6}x^{2}+\frac{62}{15}x+1.
$$
\n
$$
f(4) \approx \frac{3}{10} \cdot 4^{3}-\frac{13}{6}4^{2}+\frac{62}{15} \cdot 4+1 \approx 2.067.
$$

Побудуємо графік інтерполяційної функції  $y = L_3(x)$  (рис. 1):

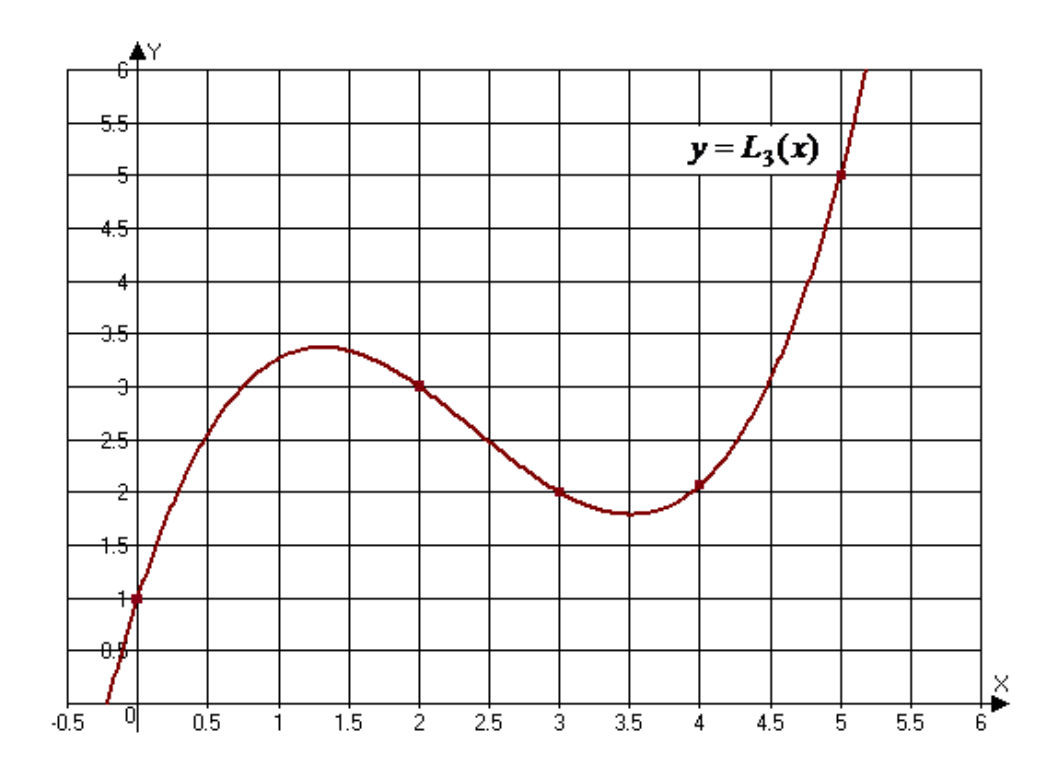

Рис. 1. Графік інтерполяційної функції  $y = L<sub>3</sub>(x)$ 

*Bidnosi*ob: 
$$
L_3(x) = \frac{3}{10}x^3 - \frac{13}{6}x^2 + \frac{62}{15}x + 1
$$
,  $f(4) \approx 2.067$ .

# **Приклад програми**

```
#include <conio.h>
#include <iostream.h>
double XX[] = {0.43, 0.48, 0.55, 0.62, 0.70, 0.75};
double YY[] = {1.63597, 1.73234, 1.87688, 2.03345, 2.22846, 2.35973};
double g, l, r;
int i, j;
void main ()
{
cout << "Table of values of a function:" << << << endl;
cout <<"X: ";
for(i=0; i<5; i++)
```

```
\text{cout} \ll \text{XX}[i] \ll" | ";
```

```
cout <<"Y: ";
for(i=0; i<5; i++)
 cout<<endl:
cout << "Enter value X: ";
\text{cin} \gg r;
1=0:
for(i=0; i<5; i++)
\{g=1;
 for(j=0; j<5; j++)
 \left\{ \right.if(i != j)g = g^*((r-XX[j])/(XX[i]-XX[j]));
 \}l=l+YY[i]*g;\left\{ \right.\text{cout}<< "Y = "<< 1;getch();
```
# Контрольні питання

- Сформулюйте задачу апроксимації (наближення) функції.  $1)$
- 2) Яке наближення називають точковою апроксимацією?
- $3)$ Яке наближення називають неперервною апроксимацією?
- 4) Яке наближення називають інтегральною апроксимацією?
- $5)$ Сформулюйте задачу інтерполяції функції.
- Наведіть геометричну інтерпретацію задачі інтерполяції.  $6)$
- Що таке глобальна інтерполяція? 7)
- 8) Що таке локальна інтерполяція?
- 9) Яке наближення називають екстраполяцією?
- 10) Які точки називають вузлами інтерполяції?
- 11) Який багаточлен називають інтерполяційним багаточленом Лагранжа?
- $12)$ Які багаточлени називають лагранжевими коефіцієнтами?
- 13) Наведіть формулу інтерполяційного багаточлена Лагранжа.
- 14) Наведіть формулу інтерполяційного багаточлена Лагранжа для випадку лінійної інтерполяції.
- $15)$ Наведіть формулу інтерполяційного багаточлена Лагранжа для випадку квадратичної інтерполяції.

# КОМП'ЮТЕРНИЙ ПРАКТИКУМ №3

#### Тема: Числове диференціювання

Завдання: за допомогою інтерполяційних формул Ньютона знайти значення першої та другої похідних за даних значень аргумента для функції  $y = f(x)$ , що задана таблицею:

Таблиця 1

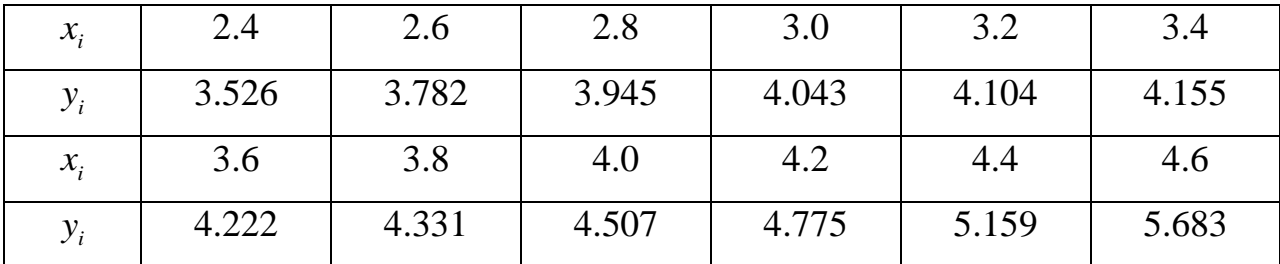

Для  $n=1, 3, 5, 7, ..., 25$ :  $x_1=2.4+0.05n$ ,  $x_2=3.12+0.03n$ , де  $n-$ номер варіанта Таблиня 2

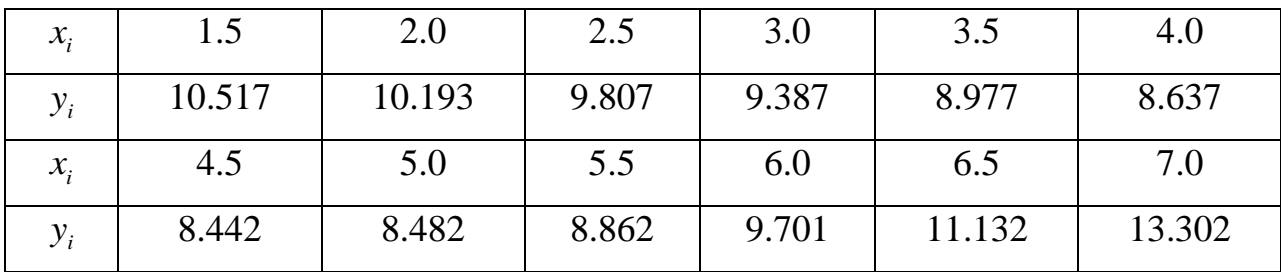

Для  $n=2, 4, 6, 8, ..., 24$ :  $x_1=1.6+0.08n, x_2=5.85-0.09n$ , де  $n-$  номер варіанта

### **Теоретичні відомості**

Один із способів розв'язання задачі диференціювання – це використання інтерполяційних багаточленів.

Для виведення формул наближеного диференціювання дану функцію  $y = f(x)$  на відрізку $[a; b]$  замінюють інтерполяційною функцією $\varphi(x)$  та покладають, що

$$
f'(x) = \varphi'(x) \text{ as } a \leq x \leq b.
$$

Аналогічно поступають для знаходження значення похідних функції  $y = f(x)$  вищих порядків.

Розглянемо числове диференціювання на основі *інтерполяційної*   $\phi$ ормули Ньютона, тобто покладемо, що функція  $y = f(x)$  задана у вигляді таблиці з постійним кроком $h = x_{i+1} - x_i$ .

Запишемо для функції  $y = f(x)$  перший інтерполяційний багаточлен<br>
Ньютона:<br>  $y \approx N_n(x) = y_0 + q\Delta y_0 + \frac{q(q-1)}{2!} \Delta^2 y_0 + \frac{q(q-1)(q-2)}{3!} \Delta^3 y_0 + \frac{q(q-1)(q-2)(q-3)}{4!} \Delta^4 y_0 + ...$ . Ньютона:

H**6**可<sub>n</sub>(*x*) = *y*<sub>0</sub> + *q*Δ*y*<sub>0</sub> + 
$$
\frac{q(q-1)}{2!} \Delta^2 y_0 + \frac{q(q-1)(q-2)}{3!} \Delta^3 y_0 + \frac{q(q-1)(q-2)(q-3)}{4!} \Delta^4 y_0 + \dots
$$

$$
y \approx N(x) = y_0 + q\Delta y_0 + \frac{q^2 - q}{2}\Delta^2 y_0 + \frac{q^3 - 3q^2 + 2q}{6}\Delta^3 y_0 + \frac{q^4 - 6q^3 + 11q^2 - 6q}{24}\Delta^4 y_0 + \dots
$$

Враховуючи правило диференціювання складної функції

$$
y'(x) = \frac{dy}{dx} = \frac{dy}{dq} \cdot \frac{dq}{dx} = \frac{1}{h} \cdot \frac{dy}{dq}
$$

матимемо:

$$
y'(x) \approx \frac{1}{h} \left( \Delta y_0 + \frac{2q-1}{2} \Delta^2 y_0 + \frac{3q^2 - 6q + 2}{6} \Delta^3 y_0 + \frac{2q^3 - 9q^2 + 11q - 3}{12} \Delta^4 y_0 + \dots \right). \tag{1}
$$

Аналогічно, враховуючи, що

$$
X0BYBYUH, \text{ II}0
$$

$$
y''(x) = \frac{d(y')}{dx} = \frac{d(y')}{dq} \cdot \frac{dq}{dx} = \frac{1}{h} \cdot \frac{d(y')}{dq},
$$

отримуємо:

$$
y''(x) \approx \frac{1}{h^2} \left( \Delta^2 y_0 + (q-1)\Delta^3 y_0 + \frac{6q^2 - 18q + 11}{12} \Delta^4 y_0 + \dots \right). \tag{2}
$$

У такий самий спосіб за необхідністю можна обрахувати похідні  $\phi$ ункції  $y = f(x)$  будь-якого порядку.

Проте кожного разу, обчислюючи значення похідної у фіксованій точці  $x$  за формулами (1) та (2), в якості  $x_0$  слід обирати найближче зліва вузлове значення аргумента.

Формули (1) та (2) значно спрощуються, якщо шуканим значенням *x* виявляється один з вузлів таблиці. Оскільки в цьому випадку кожне табличне значення можна вважати за початкове, то, покладаючи $x = x_0$ , отримуємо

$$
q = 0. \text{ Toqii}
$$
  $\phi$ ophyли матимуть вигляд:  
\n
$$
y'(x_0) \approx \frac{1}{h} \left( \Delta y_0 - \frac{\Delta^2 y_0}{2} + \frac{\Delta^3 y_0}{3} - \frac{\Delta^4 y_0}{4} + \frac{\Delta^5 y_0}{5} - \dots \right),
$$
\n
$$
y''(x_0) \approx \frac{1}{h^2} \left( \Delta^2 y_0 - \Delta^3 y_0 + \frac{11}{12} \Delta^4 y_0 - \frac{5}{6} \Delta^5 y_0 + \dots \right).
$$

Аналогічно виводяться формули для числового диференціювання на основі другої інтерполяційної формули Ньютона.

Запишемо для функції *f*(*x*) другий інтерполяційний багаточлен<br>
⊢иьютона:<br>  $y \approx N_n(x) = y_n + q\Delta y_{n-1} + \frac{q(q+1)}{2!} \Delta^2 y_{n-2} + \frac{q(q+1)(q+2)}{3!} \Delta^3 y_{n-3} + \frac{q(q+1)(q+2)(q+3)}{4!} \Delta^4 y_{n-4} + ...$ Ньютона:

$$
\text{Hb6, (a) } \lim_{y \to \infty} \frac{1}{y} \int_{x}^{x} y \, dx
$$
\n
$$
y \approx N_n(x) = y_n + q \Delta y_{n-1} + \frac{q(q+1)}{2!} \Delta^2 y_{n-2} + \frac{q(q+1)(q+2)}{3!} \Delta^3 y_{n-3} + \frac{q(q+1)(q+2)(q+3)}{4!} \Delta^4 y_{n-4} + \dots
$$

$$
2! \t\t 3! \t\t 4! \t\t 4!
$$
\nПренинемо цей поліном, розкриваючи дужки:

\n
$$
y \approx N(x) = y_n + q\Delta y_{n-1} + \frac{q^2 + q}{2} \Delta^2 y_{n-2} + \frac{q^3 + 3q^2 + 2q}{6} \Delta^3 y_{n-3} + \frac{q^4 + 6q^3 + 11q^2 + 6q}{24} \Delta^4 y_{n-4} + \dots
$$

Bparobyioчи правило диференціювання складної функциї матимемо:  
\n
$$
y'(x) \approx \frac{1}{h} \left( \Delta y_{n-1} + \frac{2q+1}{2} \Delta^2 y_{n-2} + \frac{3q^2 + 6q + 2}{6} \Delta^3 y_{n-3} + \frac{2q^3 + 9q^2 + 11q + 3}{12} \Delta^4 y_{n-4} + ... \right).
$$
\n(3)  
\n
$$
y''(x) \approx \frac{1}{h} \left( \Delta^2 y_{n-2} + (q+1) \Delta^3 y_{n-3} + \frac{6q^2 + 18q + 11}{12} \Delta^4 y_{n-4} + ... \right).
$$

$$
\approx \frac{1}{h} \left( \Delta y_{n-1} + \frac{2q+1}{2} \Delta^2 y_{n-2} + \frac{3q^2 + 6q+2}{6} \Delta^3 y_{n-3} + \frac{2q^3 + 9q^2 + 11q + 3}{12} \Delta^4 y_{n-4} + \dots \right). \tag{3}
$$
  

$$
y''(x) \approx \frac{1}{h^2} \left( \Delta^2 y_{n-2} + (q+1) \Delta^3 y_{n-3} + \frac{6q^2 + 18q + 11}{12} \Delta^4 y_{n-4} + \dots \right). \tag{4}
$$

У вузлових точках формули (3) та (4) матимуть вигляд:

$$
y'(x_n) \approx \frac{1}{h} \left( \Delta y_{n-1} + \frac{\Delta^2 y_{n-2}}{2} + \frac{\Delta^3 y_{n-3}}{3} + \frac{\Delta^4 y_{n-4}}{4} + \frac{\Delta^5 y_{n-5}}{5} + \dots \right),
$$
  

$$
y''(x_n) \approx \frac{1}{h^2} \left( \Delta^2 y_{n-2} + \Delta^3 y_{n-3} + \frac{11}{12} \Delta^4 y_{n-4} + \frac{5}{6} \Delta^5 y_{n-5} + \dots \right).
$$

#### Зразок виконання завдання

Завдання: за допомогою інтерполяційних формул Ньютона знайти значення першої та другої похідних для функції  $y = f(x)$ , що задана таблицею, в TO HI $x = 0.1$ .

Розв'язання:

Складемо для заданої функції таблицю кінцевих різниць:

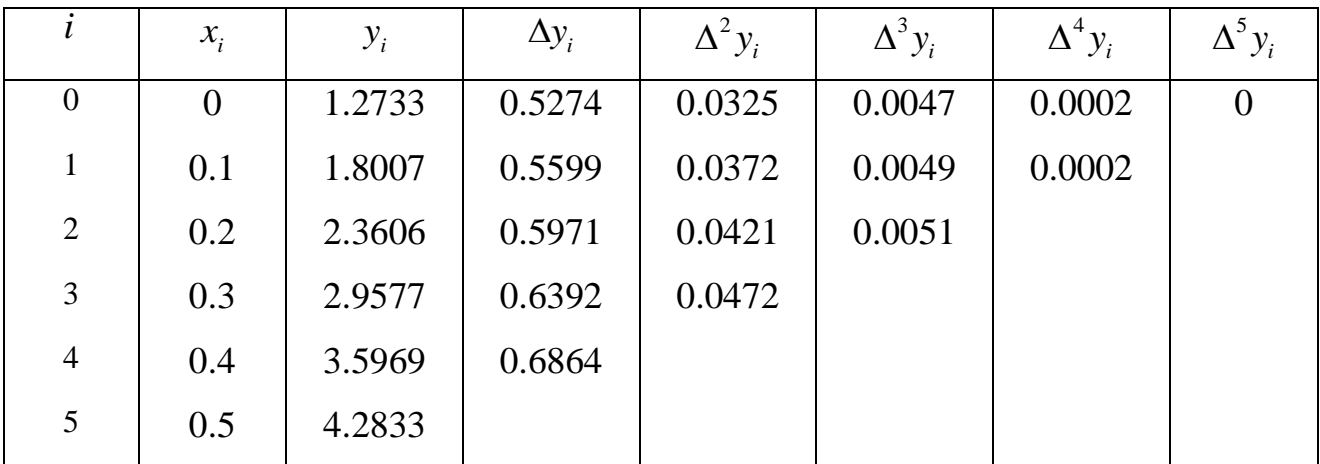

За умовою крок таблиці  $h = 0.1$ . Шукане значення х співпадає з вузлом таблиці. Тобто табличне значення  $x_1$  можна вважати за початкове:  $x_0 = x_1 = 0.1$ . Тоді  $q = 0$ .

Обчислення проводимо за формулами:

$$
y'(x) \approx \frac{1}{h} \left( \Delta y_1 - \frac{\Delta^2 y_1}{2} + \frac{\Delta^3 y_1}{3} - \frac{\Delta^4 y_1}{4} \right), y''(x) \approx \frac{1}{h^2} \left( \Delta^2 y_1 - \Delta^3 y_1 + \frac{11}{12} \Delta^4 y_1 \right).
$$

Отже

$$
y'(0.1) \approx \frac{1}{0.1} \left( 0.5599 - \frac{0.0372}{2} + \frac{0.0049}{3} - \frac{0.0002}{4} \right) = 10(0.5599 - 0.0186 +
$$

 $+0.00163 - 0.00005 \approx 5.4288$ .

$$
y''(0.1) \approx \frac{1}{0.1^2} \left(0.0372 - 0.0049 + \frac{11}{12} \cdot 0.0002\right) = 100(0.0372 - 0.0049 +
$$

 $+0.000183$   $\approx$  3.2483.

Bidnosido:  $y'(0.1) \approx 5.4288$ ,  $y''(0.1) \approx 3.2483$ .

#### Приклад програми

```
#include \langleconio.h>
```

```
#include \langleiostream.h>
```
const  $n=11$ ;

```
double X[] = \{2.4, 2.6, 2.8, 3.0, 3.2, 3.4, 3.6, 3.8, 4.0, 4.2, 4.4, 4.6\};
```

```
double Y[] = \{3.526, 3.782, 3.945, 4.043, 4.104, 4.155, 4.222, 4.331, 4.507, 4.775,5.159, 5.683;
```

```
double y1[n];
```

```
double y2[n];
```
- double  $y3[n]$ ;
- double  $y4[n]$ ;
- double  $y5[n]$ ;

double  $xx$ , t, G, L, h;

```
int k, i, j;
```
void main()

#### $\{$

```
cout<<"Table of values of a function:"<<endl;
cout<<"\tX"<<"\t|"<<"\tY"<<endl;
cout<<" ---------------------------"<<endl;
for(i=0; i<10; i++)
cout<<"\t"<<X[i]<<"\t"<<X[i]<<<"\t"<<Y[i]<<endl;
cout << "Enter value X: ";
\text{cin} \gg \text{XX};
```
 $h=0$ ;

```
i=1;
t=0;k=0;h=(X[i]-X[i-1]);t=(xx-X[i-1])/h;for(j=1; i < n; i++){
 y1[k]=Y[j]-Y[i-1];k++;}
k=0;for(j=1; j<n-1; j++)
{
  y2[k]=y1[j]-y1[j-1];
 k++;
}
k=0;for(j=1; j<n-2; j++)
{
  y3[k]=y2[j]-y2[j-1];
 k++;
}
k=0;for(j=1; j<n-3; j++)
{
  y4[k]=y3[j]-y3[j-1];
 k++;
}
k=0;
for(j=1; j<n-4; j++)
```

```
{
  y5[k]=y4[j]-y4[j-1];
 k++;
}
G=(y1[0]+y2[0]*(2*t-1)/2+y3[0]*(3*t*t-6*t+2)/6+y4[0]*(4*t*t*t-18*t*t+1))22*t-6)/24+y5[0]*(5*t*t*t*t+40*t*t*t+105*t*t-100*t+24)/120)/h;
\text{cout}<<''Y' = "<<G<<\text{end}!;
L=(y2[0]+y3[0]*(t-1)+y4[0]*(12*t*t-36*t+22)/24+y5[0]*(20*t*t*t-120*t*t+
210*t-100)/120)/(h*h);
\text{cout}<<''Y\" = "<<L;
getch(); }
```
# **Контрольні питання**

- 1) Сформулюйте задачу числового диференціювання.
- 2) Назвіть похибки числового диференціювання.
- 3) Наведіть геометричну інтерпретацію похибки апроксимації похідної.
- 4) Наведіть формули числового диференціювання на основі першого інтерполяційного багаточлена Ньютона.
- 5) Наведіть формули числового диференціювання на основі другого інтерполяційного багаточлена Ньютона.
- 6) Наведіть формули числового диференціювання на основі інтерполяційних багаточленів Ньютона для випадку співпадіння шуканого значення *х* з одним із вузлів таблиці значень функції.
- 7) Наведіть формули числового диференціювання для випадку екстраполяції.

# КОМП'ЮТЕРНИЙ ПРАКТИКУМ №4

# **Тема: Числове інтегрування**

**Завдання:** з точністю до 0.0001 обчислити значення визначених інтегралів:

1) методом прямокутників за умови *п*=10;

2) методом Сімпсона за умови *п*=8;

3) методом трапецій за умови *п*=20.

**№1.** 1) 1.6  $\sqrt{2x^2+1}$ *dx*  $\int_{0.8} \frac{dx}{\sqrt{2x^2+1}}$ 2)  $\int_1^2$  lg(x+2) 1.2 *dx x*  $\int \frac{lg(x + x)}{x}$ 3) 0.66  $\sqrt[3]{x^2+2.3}$ *dx*  $\int_{32} \frac{dx}{\sqrt{x^2+1}}$ **№2.** 1) 2.7  $\sqrt[3]{x^2+3.2}$ *dx*  $\int_{1.2} \frac{dx}{\sqrt{x^2 + 3.2}}$  (2) 2.4  $\int_{1.6}$  (x + 1) sin *xdx* 3) 2.3  $\int_{0.5}^{9} \sqrt{x^2 + 4}$ *dx*  $\int_{0.5} \frac{dx}{\sqrt{x^2+1}}$ **№3.** 1) 2  $\sqrt{2x^2+1.3}$ *dx*  $\int_{1}^{2} \frac{dx}{\sqrt{2x^2 + 1.3}}$  (2)  $\frac{1}{2}$  to  $\left(x^2\right)$ 2 0.2  $(x^2)$ 1  $\frac{tg(x^2)}{2}dx$  $\int_{2}^{18(x)} \frac{x^{2}}{x^{2}+}$ 3) 0.5  $\sqrt{2x^2+1.6}$ *dx*  $\int_{.15} \frac{ax}{\sqrt{2x^2+}}$ **№4.** 1) 1.2  $\int_{0.2}^{1} \sqrt{x^2+1}$ *dx*  $\int_{0.2} \frac{dx}{\sqrt{x^2+1}}$  (2) 1.4 0.6 cos 1 *x dx*  $\int_{0}^{1} \frac{\cos x}{x+1} dx$ 3) 2.6  $\sqrt{1.5x^2+0.7}$ *dx*  $\int_{.4} \frac{dx}{\sqrt{1.5x^2+1}}$ **№5.** 1) 1.4  $\int_{0.8}^{1} \sqrt{2x+3}$ *dx*  $\int_{28} \frac{dx}{\sqrt{2x+1}}$ 2) 1.2 2  $\int_{0.4} \sqrt{x} \cos(x^2) dx$ 3) 2.1  $\sqrt{3x^2 - 0.4}$ *dx*  $\int_{1.3} \frac{dx}{\sqrt{3x^2-1}}$ **№6.** 1) 1.2  $\int_{0.4}^{1} \sqrt{0.5x+2}$ *dx*  $\int_{0.4} \frac{dx}{\sqrt{0.5x+2}}$  (2) 1.2 2 0.8  $\sin(2x)$ *dx*  $\int_{\frac{1}{8}}^{\frac{311}{2}} \frac{x}{x}$ 3) 1.4  $\sqrt{12x^2+0.5}$ *dx*  $\int_{0.6} \frac{dx}{\sqrt{12x^2+1}}$ **№7.** 1) 2.1  $\int_{1.4}^{1} \sqrt{3x-1}$ *dx*  $\int_{4}^{4} \frac{dx}{\sqrt{3x-1}}$ 2)  $\int_0^{1.6}$  lg(x<sup>2</sup> + 1) 0.8 *dx x*  $\int_{r}^{1.6} \frac{\lg(x^2 + r)}{x}$ 3) 2.5  $\sqrt{0.2x^2+1}$ *dx*  $\int_{a}^{a} \frac{dx}{\sqrt{0.2x^2+1}}$ **№8.** 1) 1.2  $\int_{0.4}^{1} \sqrt{x+0.5}$ *dx*  $\int_{0.4} \frac{dx}{\sqrt{x+}}$ 2)  $\int_{0}^{1.2}$  cos 0.4 2 *x dx*  $\int_{0}^{1} \frac{\cos x}{x+1} dx$ 3) 3.6  $\int_{2.1}^{1} \sqrt{x^2 - 3}$ *dx*  $\int_{2.1} \frac{dx}{\sqrt{x^2 - x^2}}$ **№9.** 1) 1.2  $\int_{0.4}^{1} \sqrt{x+3}$ *dx*  $\int_{0.4} \frac{dx}{\sqrt{x+}}$ 2)  $\int_{0}^{1.2} (2x + 0.5) \sin x dx$ 0.4 3) 2  $\sqrt{0.5x^2+1.5}$ *dx*  $\int_{1.2} \frac{dx}{\sqrt{0.5x^2+1}}$ **№10.** 1) 1.5  $\int_{0.6}^{1} \sqrt{2x+1}$ *dx*  $\int_{0.6} \frac{dx}{\sqrt{2x+1}}$  (2)  $\frac{0.8}{2}$  to  $\frac{x^2}{x^2}$ 2 0.4  $(x^2 + 0.5)$  $\frac{1}{1+2}$  $\frac{tg(x^2+0.5)}{2}dx$ *x*  $\overline{+}$  $\int_{14}^{18(x)} \frac{1}{1+}$ 3) 1.7  $\sqrt{2x^2+0.3}$ *dx*  $\int_{0.8} \frac{dx}{\sqrt{2x^2+1}}$ **№11.** 1) 3.5  $\int_{2}^{1} \sqrt{x-1}$ *dx*  $\int_{2} \frac{dx}{\sqrt{x-1}}$ 2) 0.98 0.18 sin 1 *x dx*  $\int_{18} \frac{sin}{x+}$ 3) 4  $\sqrt[3]{0.5x^2+1}$ *dx*  $\int_{3.2} \frac{ax}{\sqrt{0.5x^2+}}$ 

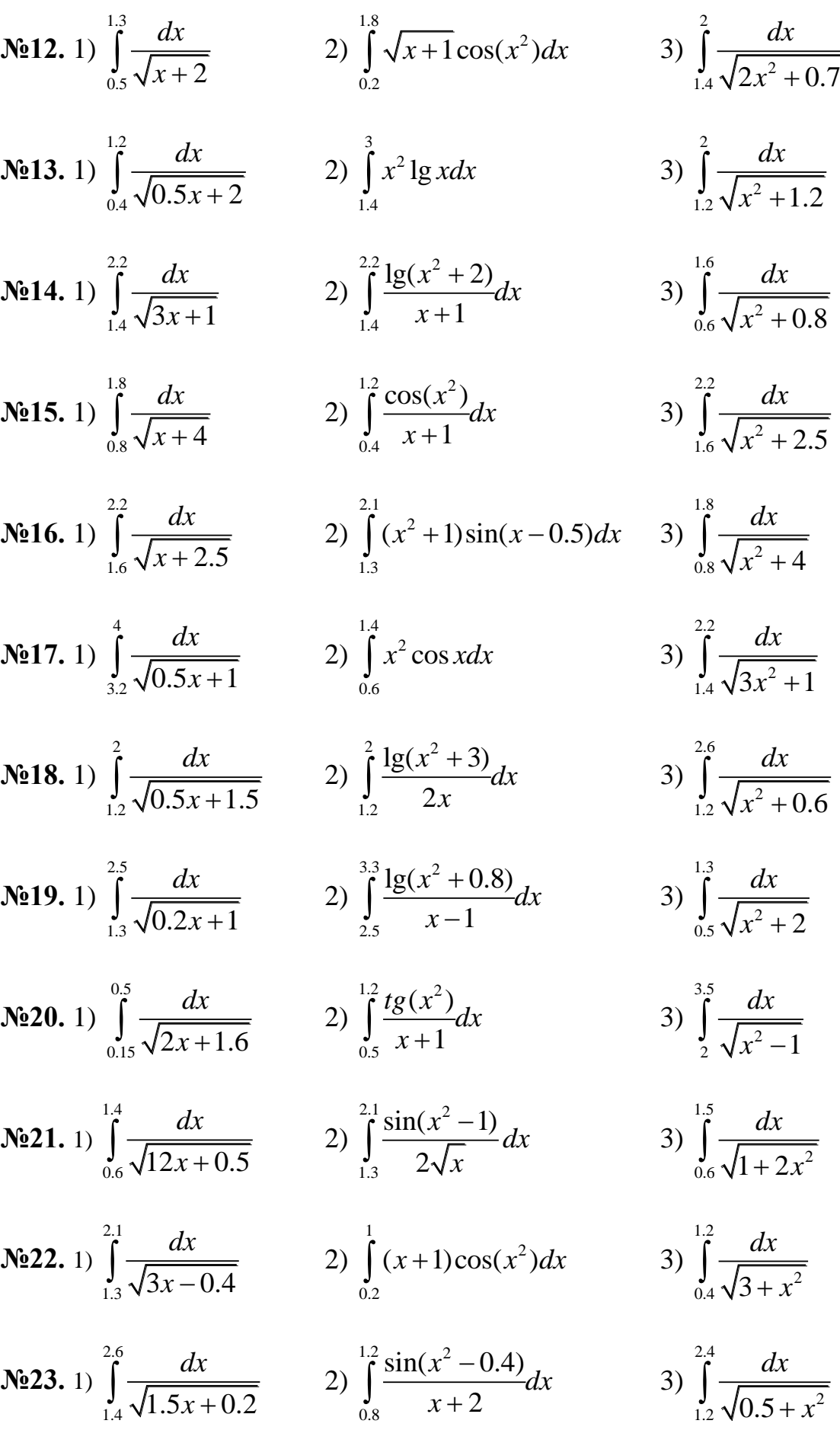

Ne24. 1) 
$$
\int_{0.5}^{2.3} \frac{dx}{\sqrt{0.5x+4}}
$$
  
\n2)  $\int_{0.15}^{0.63} \sqrt{x+1} \lg(x+3) dx$   
\n3)  $\int_{1.4}^{2.1} \frac{dx}{\sqrt{3x^2-1}}$   
\nNe25. 1)  $\int_{0.6}^{1.6} \frac{dx}{\sqrt{x+0.8}}$   
\n2)  $\int_{1.2}^{2.8} \frac{\lg(x^2+1)}{2x-1} dx$   
\n3)  $\int_{0.4}^{1.2} \frac{dx}{\sqrt{2+0.5x^2}}$   
\nNe26. 1)  $\int_{1.2}^{2} \frac{dx}{\sqrt{x+1.2}}$   
\n2)  $\int_{0.6}^{0.72} (\sqrt{x}+1)t g 2x dx$   
\n3)  $\int_{0.8}^{1.4} \frac{dx}{\sqrt{2x^2+3}}$   
\nNe27. 1)  $\int_{0.5}^{3.6} \frac{dx}{\sqrt{x+3}}$   
\n2)  $\int_{0.8}^{1.2} \frac{\cos x}{x^2+1} dx$   
\n3)  $\int_{0.2}^{1.2} \frac{dx}{\sqrt{x^2+1}}$   
\nNe28. 1)  $\int_{0.5}^{2.3} \frac{dx}{\sqrt{x+4}}$   
\n2)  $\int_{1.2}^{2.8} (\frac{x}{2}+1) \sin \frac{x}{2} dx$   
\n3)  $\int_{1}^{2} \frac{dx}{\sqrt{2x^2+1.3}}$   
\nNe29. 1)  $\int_{0.32}^{0.66} \frac{dx}{\sqrt{x+2.5}}$   
\n2)  $\int_{0.8}^{1.6} \frac{\lg(x^2+1)}{x+1} dx$   
\n3)  $\int_{1.2}^{2.7} \frac{dx}{\sqrt{x^2+3.2}}$   
\nNe30. 1)  $\int_{0.32}^{0.66} \frac{dx}{\sqrt{x^2+2.3}}$   
\n2)  $\int_{1.6}^{3.2} \frac{x}{2} \lg(\frac{x^2}{2}) dx$   
\n3)  $\int$ 

# **Теоретичні відомості**

Нехай на відрізку  $[a;b]$  задана функція  $y = f(x)$  За допомогою точок  $x_0, x_1, \ldots, x_n$  розіб'ємо відрізок [a;b] на *n* елементарних відрізків [x<sub>i-1</sub>;x<sub>i</sub>]  $(i = 1, 2, \ldots n)$ , причому  $x_0 = a$ ,  $x_n = b$ . На кожному з цих відрізків виберемо довільну точку  $\xi_i$   $(x_{i-1} \leq \xi \leq x_i)$  (рис. 2):

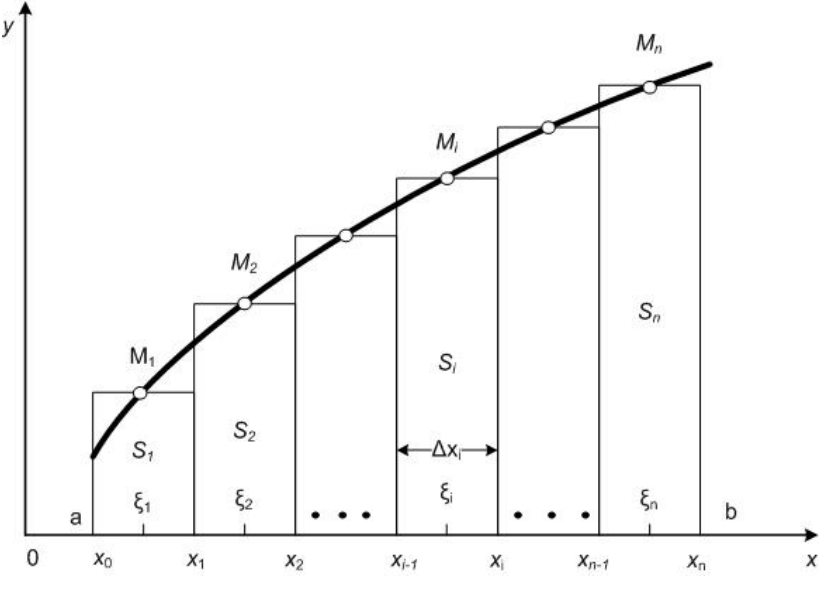

*Рис. 2.* Геометрична інтерпретація методу прямокутників

Знайдемо добутки  $s_i$  значення функції в цій точці  $f(\xi_i)$  на довжину елементарного відрізка  $\Delta x_i = x_i - x_{i-1}$ :

$$
s_i = f(\xi_i) \cdot \Delta x_i. \tag{1}
$$

Складемо суму всіх таких добутків:

$$
S_n = s_1 + s_2 + \dots + s_n = \sum_{i=1}^n f(\xi_i) \Delta x_i.
$$
 (2)

Суму *n S* називають *інтегральною сумою.*

#### **Метод прямокутників**

*Метод прямокутників* використовує заміну визначеного інтеграла інтегральною сумою (2). В якості точок  $\xi_i$  можуть обиратися ліві  $(\xi_i = x_{i-1})$  чи праві  $(\xi_i = x_i)$  межі елементарних відрізків (рис. 3).

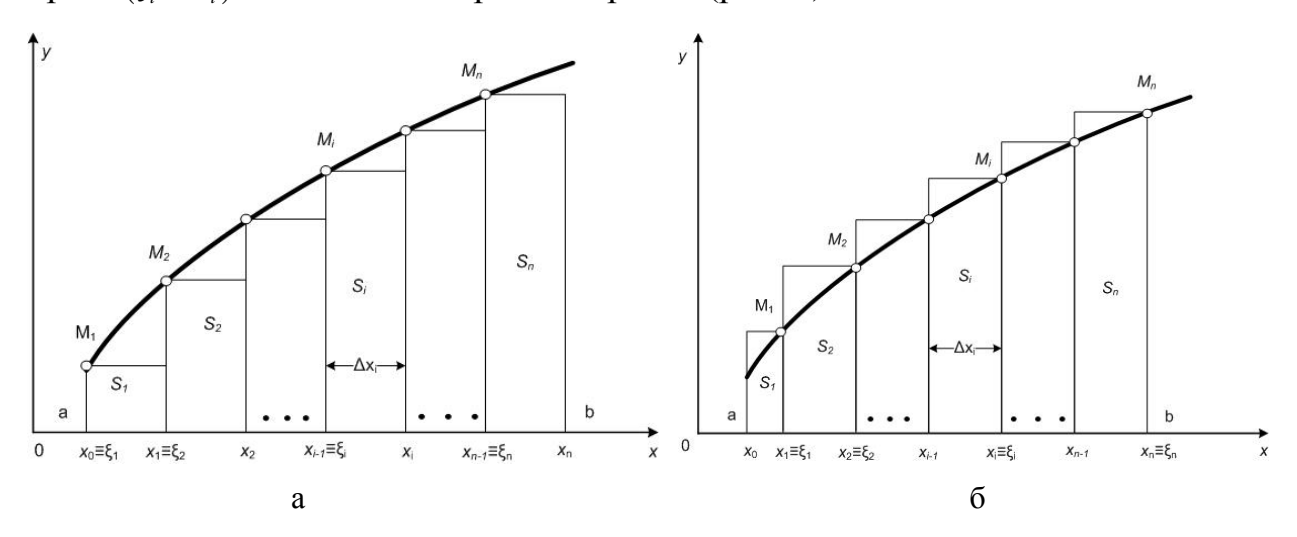

#### *Рис. 3.* Геометрична інтерпретація:

а - методу лівих прямокутників; б - методу правих прямокутників

Позначивши *f*( $x_i$ ) =  $y_i$ ,  $\Delta x_i = h_i$ , отримуємо *формули методу прямокутників.*

*Формула лівих прямокутників:*

$$
\int_{a}^{b} f(x)dx = h_1 y_0 + h_2 y_1 + \dots + h_n y_{n-1}.
$$

*Формула правих прямокутників:*

$$
\int_{a}^{b} f(x)dx = h_1y_1 + h_2y_2 + \dots + h_ny_n.
$$

Проте, більш точним є вид формули прямокутників, що використовує значення функції в середніх точках елементарних відрізків.

#### *Формула середніх прямокутників:*

$$
\int_{a}^{b} f(x)dx = \sum_{i=0}^{n-1} h_i f\left(x_i + \frac{h_i}{2}\right).
$$

Важливим окремим випадком розглянутих формул є їхнє застосування

під час числового інтегрування з постійним кроком:

$$
h_i = h = \frac{b-a}{n}, \ (i = 1, 2, ..., n).
$$

У такому випадку формули прямокутників спрощуються.

*Формула лівих прямокутників:*  1 0  $\int_a^b f(x)dx = h\sum_a^b$ *i a i*  $f(x)dx = h\sum_{n=1}^{n-1} y$  $\int_{a} f(x) dx = h \sum_{i=0}$ 

*Формула правих прямокутників:*  1  $\int_a^b f(x)dx = h\sum_a^b$ *i a i*  $f(x)dx = h\sum_{n=0}^{n} y^n$  $\int_{a} f(x) dx = h \sum_{i=1} y_i.$ 

*Формула середніх прямокутників:*  1 0  $f(x)dx = h\sum_{i=0}^{n-1} f\left(x_i + \frac{h}{2}\right)$ *b n i a i*  $f(x)dx = h\sum_{i=1}^{n-1} f\left(x_i + \frac{h}{2}\right)$  $=$  $\int_{a}^{b} f(x)dx = h \sum_{i=0}^{n-1} f\left(x_{i} + \frac{h}{2}\right).$ 

#### **Метод Сімпсона**

*Метод Сімпсона* використовує квадратичну інтерполяцію. Відрізок інтегрування [ ; ] *a b* розбивається на парне число *n* рівних частин із кроком *h*.

На кожному відрізку  $[x_0; x_1], [x_2; x_4], ..., [x_{n-2}; x_n]$  підінтегральну функцію  $y = f(x)$  замінюють інтерполяційним багаточленом  $\varphi(x)$  другого степеня (наприклад, багаточленом Лагранжа). Геометрично – замінюють параболою, що проходить через точки  $M_{i-1}(x_{i-1}; y_{i-1}), M_i(x_i; y_i)$  та  $M_{i+1}(x_{i+1}; y_{i+1}),$  $(i = 1, 3, 5, ..., n-1)$  (рис. 4).

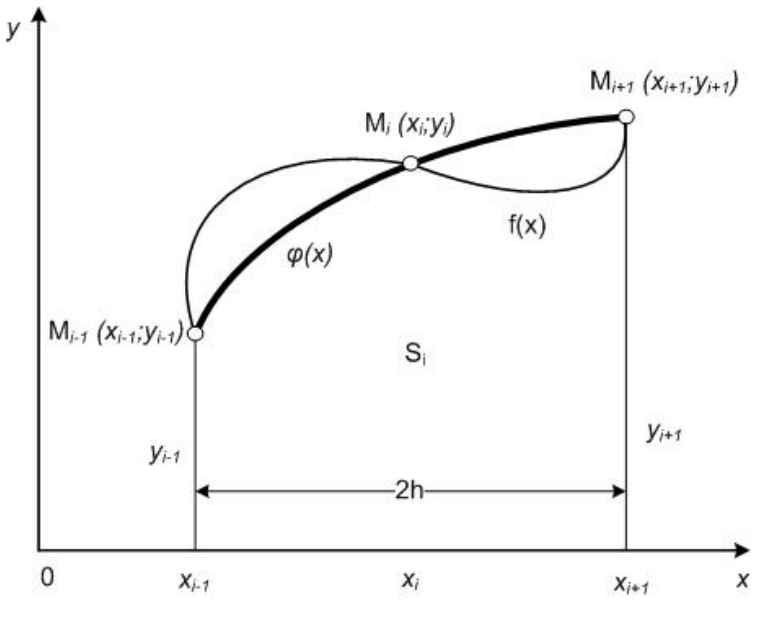

*Рис. 4.* Геометрична інтерпретація методу Сімпсона

На відрізку  $[x_0; x_2]$  елементарна площа  $s_1$  може бути обчислена за допомогою визначеного інтеграла

$$
s_1 = \int_{x_0}^{x_2} \varphi_1(x) dx = \frac{h}{3} (y_0 + 4y_1 + y_2).
$$

Враховуючи, що *n* – парне, провівши такі ж самі обчислення для кожного елементарного відрізка  $[x_{i-1}; x_{i+1}], (i = 1, 3, 5, ..., n-1)$  та додавши<br>отримані вирази матимемо:<br> $\int_a^b f(x)dx = \frac{h}{3} [y_0 + 4(y_1 + y_3 + y_5 + ... + y_{n-1}) + 2(y_2 + y_4 + y_6 + ... + y_{n-2}) + y_n].$ отримані вирази матимемо:

$$
\int_{a}^{b} f(x)dx = \frac{h}{3} \Big[ y_0 + 4(y_1 + y_3 + y_5 + \dots + y_{n-1}) + 2(y_2 + y_4 + y_6 + \dots + y_{n-2}) + y_n \Big].
$$

Цю формулу називають *формулою Сімпсона*.

#### **Метод трапецій**

*Метод трапецій* використовує лінійну інтерполяцію. Геометрично графік функції  $y = f(x)$  представляється у вигляді ламаної, що з'єднує точки

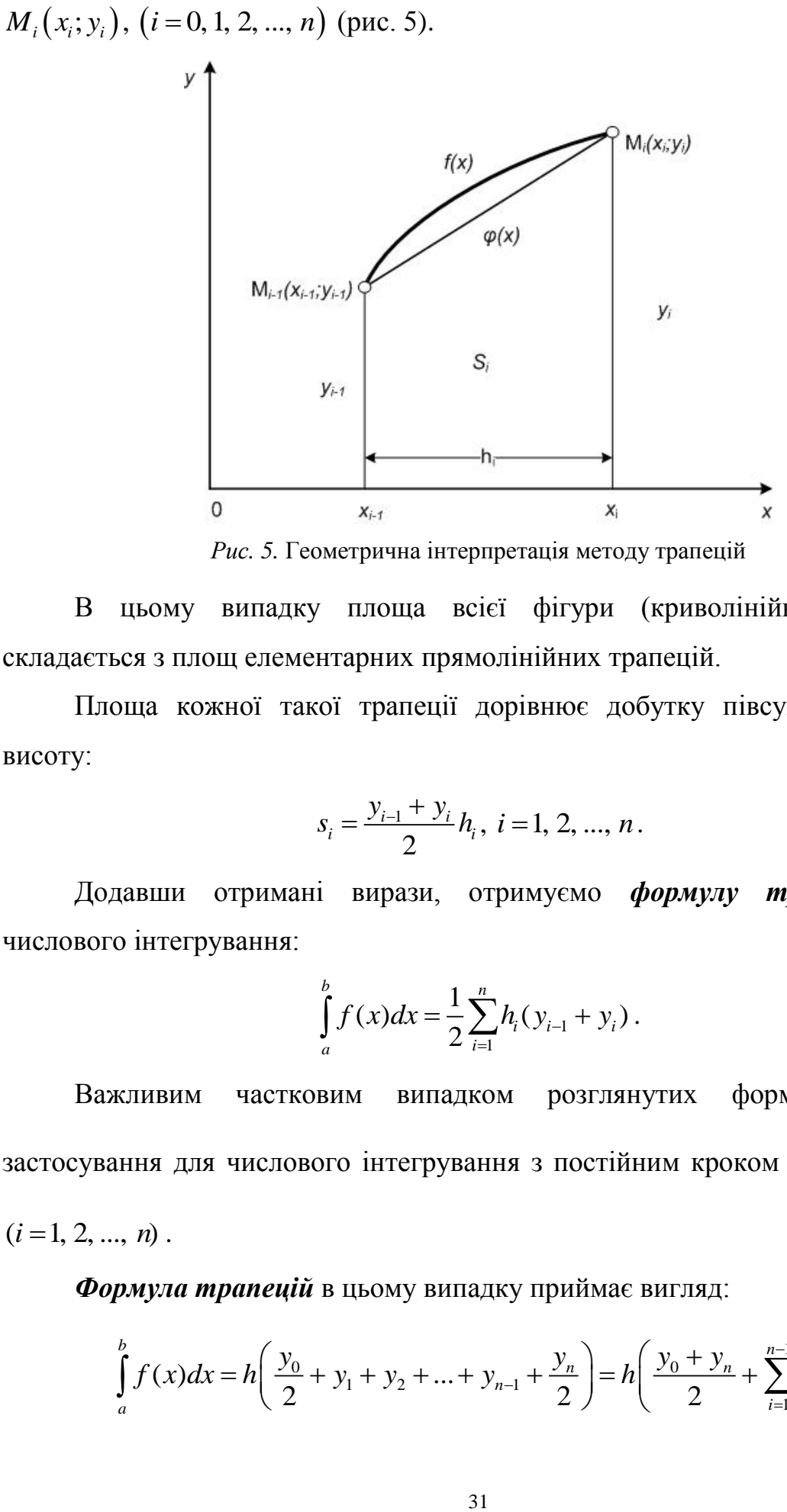

*Рис. 5.* Геометрична інтерпретація методу трапецій

В цьому випадку площа всієї фігури (криволінійної трапеції) складається з площ елементарних прямолінійних трапецій.

Площа кожної такої трапеції дорівнює добутку півсуми основ на висоту:

$$
s_i = \frac{y_{i-1} + y_i}{2} h_i, \ i = 1, 2, ..., n.
$$

Додавши отримані вирази, отримуємо *формулу трапецій* для числового інтегрування:

$$
\int_{a}^{b} f(x)dx = \frac{1}{2}\sum_{i=1}^{n} h_i(y_{i-1} + y_i).
$$

Важливим частковим випадком розглянутих формул є їхнє застосування для числового інтегрування з постійним кроком  $h_i = h = \frac{b - a}{a}$ *n*  $= h = \frac{b-a}{a},$  $(i = 1, 2, ..., n)$ .

**Формула транецій** в цьому випадку приймає вигляд:  
\n
$$
\int_{a}^{b} f(x)dx = h\left(\frac{y_0}{2} + y_1 + y_2 + ... + y_{n-1} + \frac{y_n}{2}\right) = h\left(\frac{y_0 + y_n}{2} + \sum_{i=1}^{n-1} y_i\right).
$$

#### **Зразок виконання завдання**

**Завдання:** 1) з точністю до 0.0001 обчислити значення визначеного інтегралу  $\int_{0}^{23} \sqrt{0.3x+1.2} dx$  за формулами лівих, правих та середніх прямокутників за 1.5

умови *п*=10.

*Розв'язання:*

Для обчислення інтегралу методом прямокутників за умови *n* 10 розіб'ємо відрізок інтегрування  $\left[1.5;2.3\right]$  на 10 рівних частин з кроком

 $\frac{2.3 - 1.5}{10} = 0.08$ 10  $h = \frac{b-a}{a}$ *n*  $\frac{-a}{-a}$   $\frac{2.3 - 1.5}{-a}$  $=\frac{b-a}{n}=\frac{2.3-1.5}{10}=0.08$ .

Складемо таблицю значень підінтегральної функції в точках ділення відрізка:

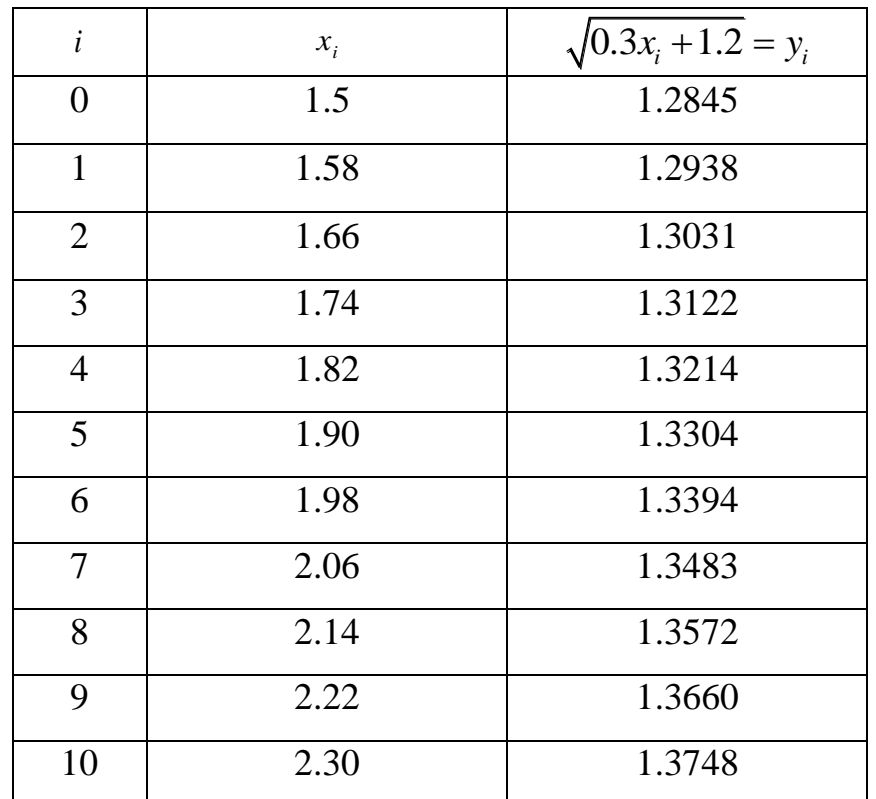

За формулою лівих прямокутників: 9 0  $\int_a^b f(x)$ *i a i*  $f(x)dx = h\sum y$  $\int_{a} f(x) dx = h \sum_{i=0} y_i.$ 

Отже

2.3 1.5 OTXE<br>
OTXE<br>  $\int_{a}^{2.3} \sqrt{0.3x + 1.2} dx \approx 0.08(1.2845 + 1.2938 + 1.3031 + 1.3122 + 1.3214 + 1.3304 + 1.3394 +$ 

За формулою правих прямокутників: 10 1  $\int\limits_0^b f(x)$ *i a i*  $f(x)dx = h\sum y$  $\int_{a} f(x) dx = h \sum_{i=1} y_i.$ 

Отже

2.3 1.5 OTXE<br>  $\int_{a}^{2.3} \sqrt{0.3x + 1.2} dx \approx 0.08(1.2938 + 1.3031 + 1.3122 + 1.3214 + 1.3304 + 1.3394 + 1.3483 + 1.5394 + 1.3483 + 1.5394 + 1.3483 + 1.5394 + 1.3394 + 1.3394 + 1.3483 + 1.5394 + 1.3394 + 1.3394 + 1.3394 + 1.3394 + 1.3394 + 1.3394 + 1.3394$  $\int_{1.5}^{2.3} \sqrt{0.3x + 1.2} dx \approx 0.08(1.2938 + 1.3031 + 1.3122 + 1.32 + 1.3572 + 1.3660 + 1.3748) \approx 0.08 \cdot 13.3466 \approx 1.067728$ 

Складемо таблицю значень підінтегральної функції в середніх точках відрізків ділення:

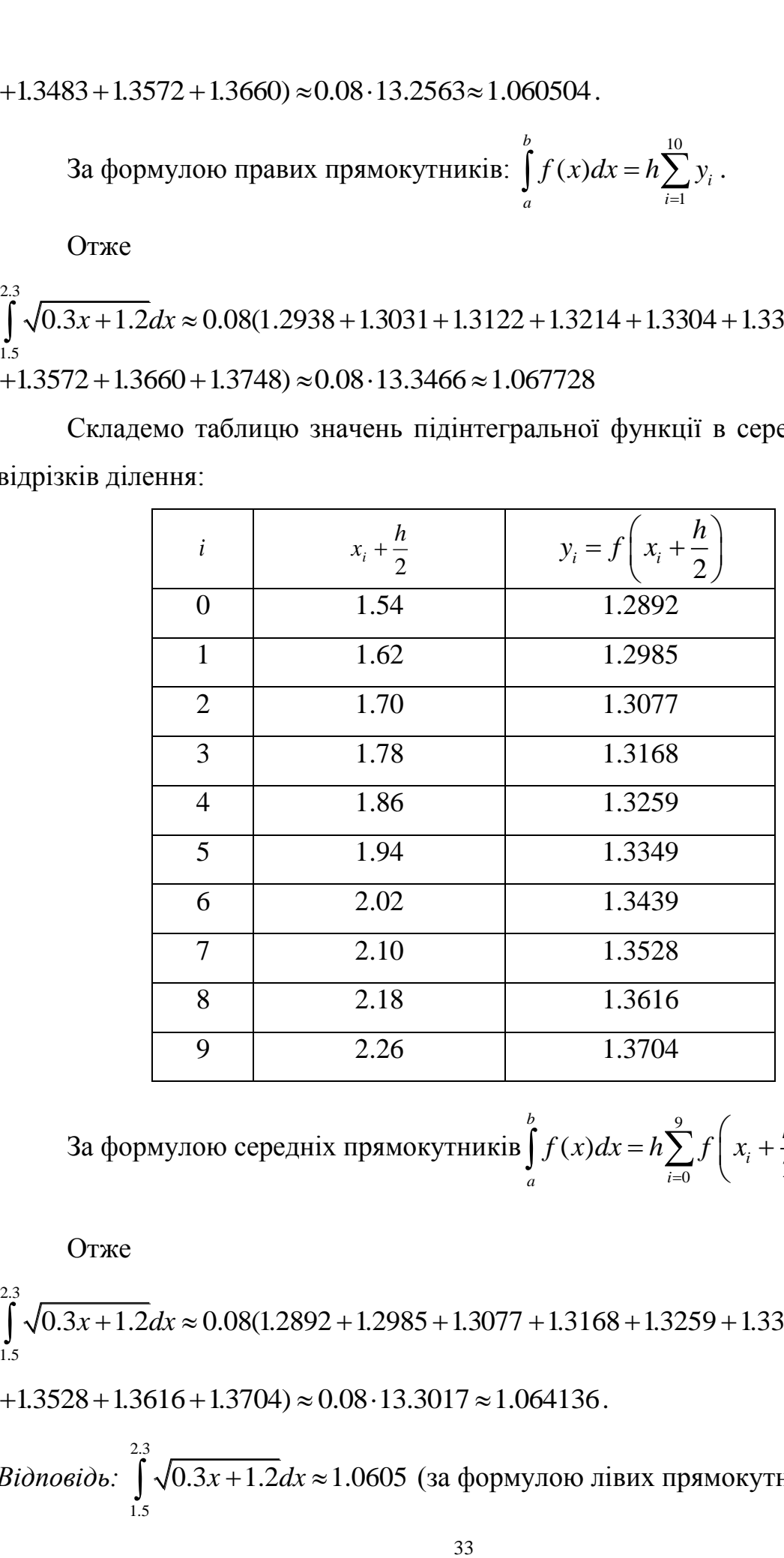

За формулою середніх прямокутників 
$$
\int_{a}^{b} f(x)dx = h \sum_{i=0}^{9} f\left(x_i + \frac{h}{2}\right).
$$

Отже

2.3 1.5 OTXE<br>  $\int_{1.5}^{2.3} \sqrt{0.3x + 1.2} dx \approx 0.08(1.2892 + 1.2985 + 1.3077 + 1.3168 + 1.3259 + 1.3349 + 1.3439 +$  $\int_{1.5} \sqrt{0.3x + 1.2} dx \approx 0.08(1.2892 + 1.2985 + 1.3077 + 1.316$ <br>+1.3528 + 1.3616 + 1.3704)  $\approx 0.08 \cdot 13.3017 \approx 1.064136$ .

*Biòпо*6
$$
\frac{1}{2}
$$
,  $\sqrt{0.3x + 1.2}dx ≈ 1.0605$  (за формулою лівих прямокутників),

$$
\int_{1.5}^{2.3} \sqrt{0.3x + 1.2} dx \approx 1.0677
$$
 (за формулою правих прямокутників),  

$$
\int_{1.5}^{2.3} \sqrt{0.3x + 1.2} dx \approx 1.0641
$$
 (за формулою середніх прямокутників).

2) з точністю до 0.0001 обчислити значення визначеного інтегралу  $\int_{0}^{1.6} \sin(2x-2.1)$ 2 1.2  $\sin (2x - 2.1)$ 1 *x dx x*  $\overline{a}$  $\int_{2} \frac{\sin(2x-2.1)}{x^2+1} dx$  методом Сімпсона за умови *п*=8.

*Розв'язання:* 

Для обчислення інтеграла методом Сімпсона за умови *n* 8 розіб'ємо відрізок інтегрування 1.2; 1.6 на 8 рівних частин з кроком  $\frac{1.6 - 1.2}{2} = 0.05$ 8  $h = \frac{b-a}{a}$ *n*  $-a$ <sub>-</sub> $1.6-1.2$  $=\frac{b-a}{a}=\frac{1.6-1.2}{8}=0.05.$ 

Складемо таблицю значень підінтегральної функції в точках ділення відрізка:

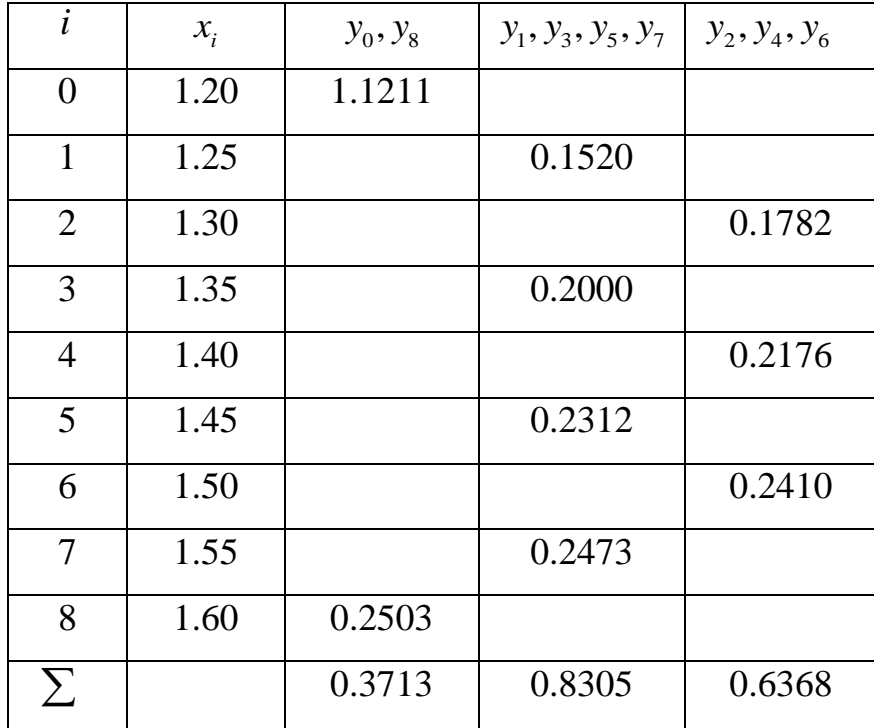

Обчислення проводитимемо за формулою  
\n
$$
\int_{a}^{b} f(x)dx = \frac{h}{3} \Big[ y_0 + 4(y_1 + y_3 + y_5 + y_7) + 2(y_2 + y_4 + y_6) + y_8 \Big].
$$

Отже:

$$
\int_{1.2}^{1.6} \frac{\sin(2x-2.1)}{x^2+1} dx \approx \frac{0.05}{3} (0.3714+4\cdot0.8305+2\cdot0.6368) \approx \frac{0.05}{3} \cdot 4.9670 \approx 0.08278
$$
  
Bidnociob: 
$$
\int_{1.2}^{1.6} \frac{\sin(2x-2.1)}{x^2+1} dx \approx 0.0828.
$$

3) з точністю до 0.0001 обчислити значення визначеного інтегралу 1.3  $\sqrt{2x^2+0.3}$ *dx*  $\int_{0.7} \frac{dx}{\sqrt{2x^2 + 0.3}}$  методом трапецій за умови *п*=20.

*Розв'язання:* 

Для обчислення інтеграла методом трапецій за умови *n* 20 розіб'ємо відрізок інтегрування [0.7;1.3] на 20 рівних частин з кроком  $\frac{1.3 - 0.7}{20} = 0.03$ 20  $h = \frac{b-a}{a}$ *n*  $-a$ <sub>-</sub> $1.3-0.7$  $=\frac{b-a}{n}=\frac{1.3-0.7}{20}=0.03$ .

Складемо таблицю значень підінтегральної функції в точках ділення відрізка:

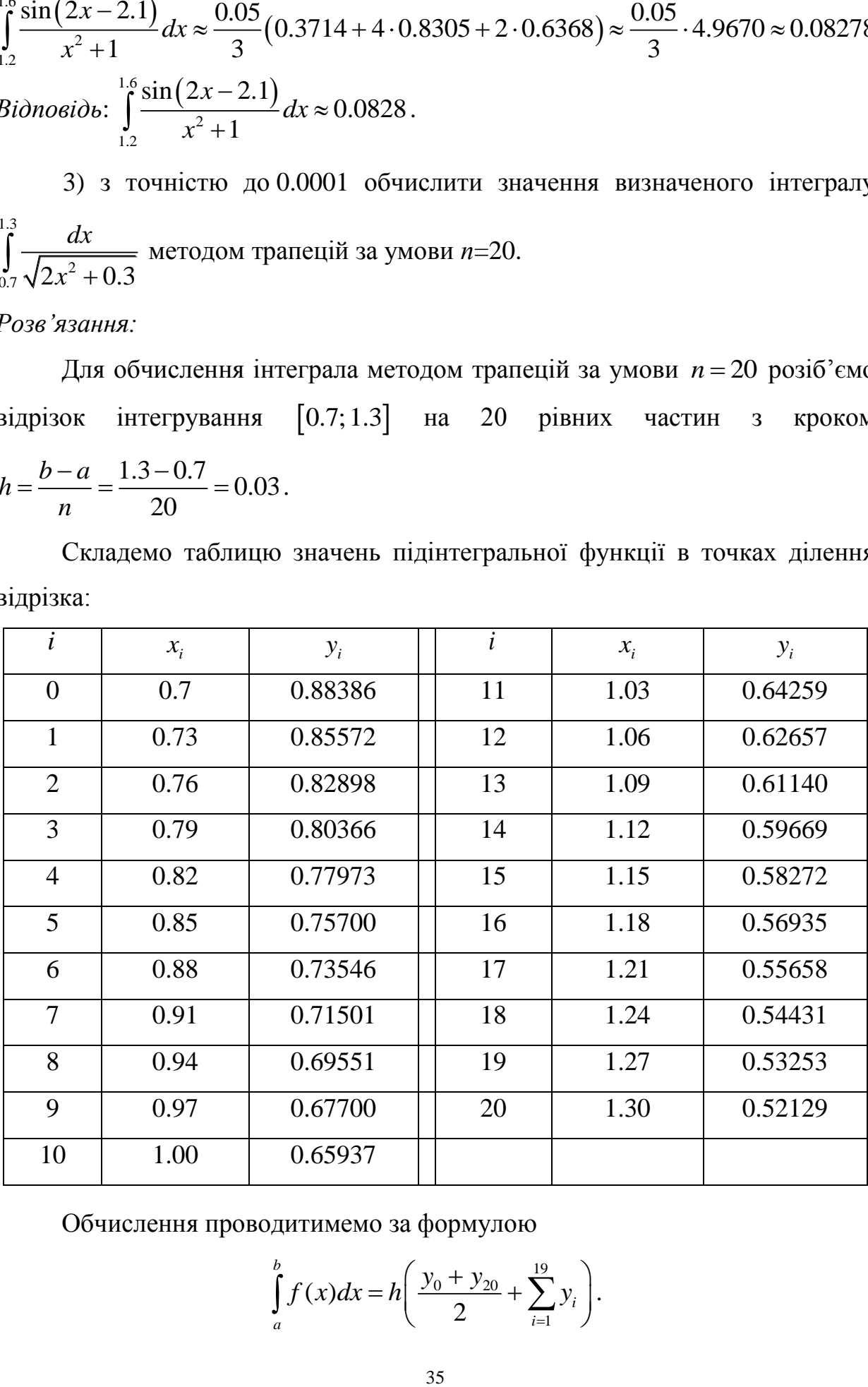

Обчислення проводитимемо за формулою

$$
\int_{a}^{b} f(x)dx = h\left(\frac{y_0 + y_{20}}{2} + \sum_{i=1}^{19} y_i\right).
$$

Отже

Orxe  
\n
$$
\int_{0.7}^{1.3} \frac{dx}{\sqrt{2x^2 + 0.3}} \approx 0.03 \left( \frac{0.88386 + 0.52129}{20} + 12.77022 \right) \approx 0.40418.
$$
\n*Bidnociob:* 
$$
\int_{0.7}^{1.3} \frac{dx}{\sqrt{2x^2 + 0.3}} \approx 0.4042.
$$

# **Приклад програми**

```
#include <conio.h>
#include <math.h>
#include <iostream.h>
double f(double x)
{
 return 1/\sqrt{sqrt(2*x*x+1)};
}
double LeftS(double a, double b, int n) // Метод лівих прямокутників
{
  double s=0;
  double x=a;
  double h=(b-a)/double(n);
 for(int i=0; i<n; i++)
  {
  s+=f(x);x+=h;
  }
 s^*=h; return s;
}
double RightS(double a, double b, int n) // Метод правих прямокутників
{
  double s=0;
```

```
 double h=(b-a)/double(n);
  double x=a+h;
 for(int i=1; i\le=n; i++)
  {
  s+=f(x);x+=h;
  }
 s^*=h; return s;
}
double MidelS(double a, double b, int n) // Метод середніх прямокутників
{
  double s=0;
  double x=a;
  double h=(b-a)/double(n);
 for(int i=0; i<n; i++)
  {
  s+=f(x+h/2);x+=h;
  }
 s^*=h; return s;
}
double SiS(double a, double b, int n) // Метод Сімпсона
{
  double s=0;
  double s1=0;
  double s2=0;
  double h=(b-a)/double(n);
  double x=a+h;
```

```
for(int i=1; i<n; i+=2)
  {
  s1+ = f(x);x+=2*h; }
 x=a+2*h;for(int i=2; i<n; i+=2)
  {
  s2+ = f(x);x+=2*h; }
 s+=f(a)+f(b)+s1*4+s2*2;s^*=h/3;
  return s;
}
double TrS(double a, double b, int n) // Метод трапецій
{
  double s=0;
  double x=a;
  double h=(b-a)/double(n);
 for(int i=1; i<n; i++)
  {
  s+=f(x);x+=h;
  }
 s+=f(a)/2+f(b)/2;s^*=h; return s;
}
void main()
```
 $\{$ 

```
double a;
 double b;
 int n;
cout << "Integration of a function f(x)=1/sqrt(2*x*x+1) on the interval [a;b]";
 cout << endl;
 cout << "a = ":
 \sin \gg a;
 cout << "b = ";
 \sin >> b:
 cout << "Enter the number of division segments n =";
 \sin \gg n;
 cout << "With method of left-hand rectangles:";
 cout << "S = " << LeftS(a, b, n) << endl;
cout << "With method of right-hand rectangles:";
 cout << "S = " << RightS(a, b, n) << endl;
 cout << "With mid-square method:";
 cout << "S = " << MidelS(a, b, n) << endl;
 \text{cout} \ll "With Simpson's method:";
 cout << "S = " << SiS(a, b, n) << endl;
 cout << "With method of trapezoids:";
cout << "S = " << TrS(a, b, n) << endl;
 getch();
\left\{ \right\}
```
# Контрольні питання

- $1)$ Що називають визначеним інтегралом від функції f(x)?
- Дайте геометричну інтерпретацію поняттю визначеного інтеграла. 2)
- Яку фігуру називають криволінійною трапецією? 3)
- 4) Сформулюйте задачу числового інтегрування.
- Дайте геометричну інтерпретацію методу лівих прямокутників.  $5)$
- 6) Дайте геометричну інтерпретацію методу правих прямокутників.
- 7) Дайте геометричну інтерпретацію методу середніх прямокутників.
- 8) Наведіть формулу лівих прямокутників для числового інтегрування.
- 9) Наведіть формулу правих прямокутників для числового інтегрування.
- 10) Наведіть формулу середніх прямокутників для числового інтегрування.
- 11) Дайте геометричну інтерпретацію методу трапецій.
- 12) Наведіть формулу трапецій для числового інтегрування.
- 13) Дайте геометричну інтерпретацію методу Сімпсона.
- 14) Наведіть формулу Сімпсона для числового інтегрування.

# КОМП'ЮТЕРНИЙ ПРАКТИКУМ №5

#### **Тема: Наближене розв'язання нелінійних рівнянь**

**Завдання:** Розв'язати нелінійне алгебраїчне рівняння *f(x)*=0 з точністю до 0.0001. Відокремлення коренів виконати аналітично. Уточнення коренів провести методом Ньютона (дотичних) та методом бісекції.

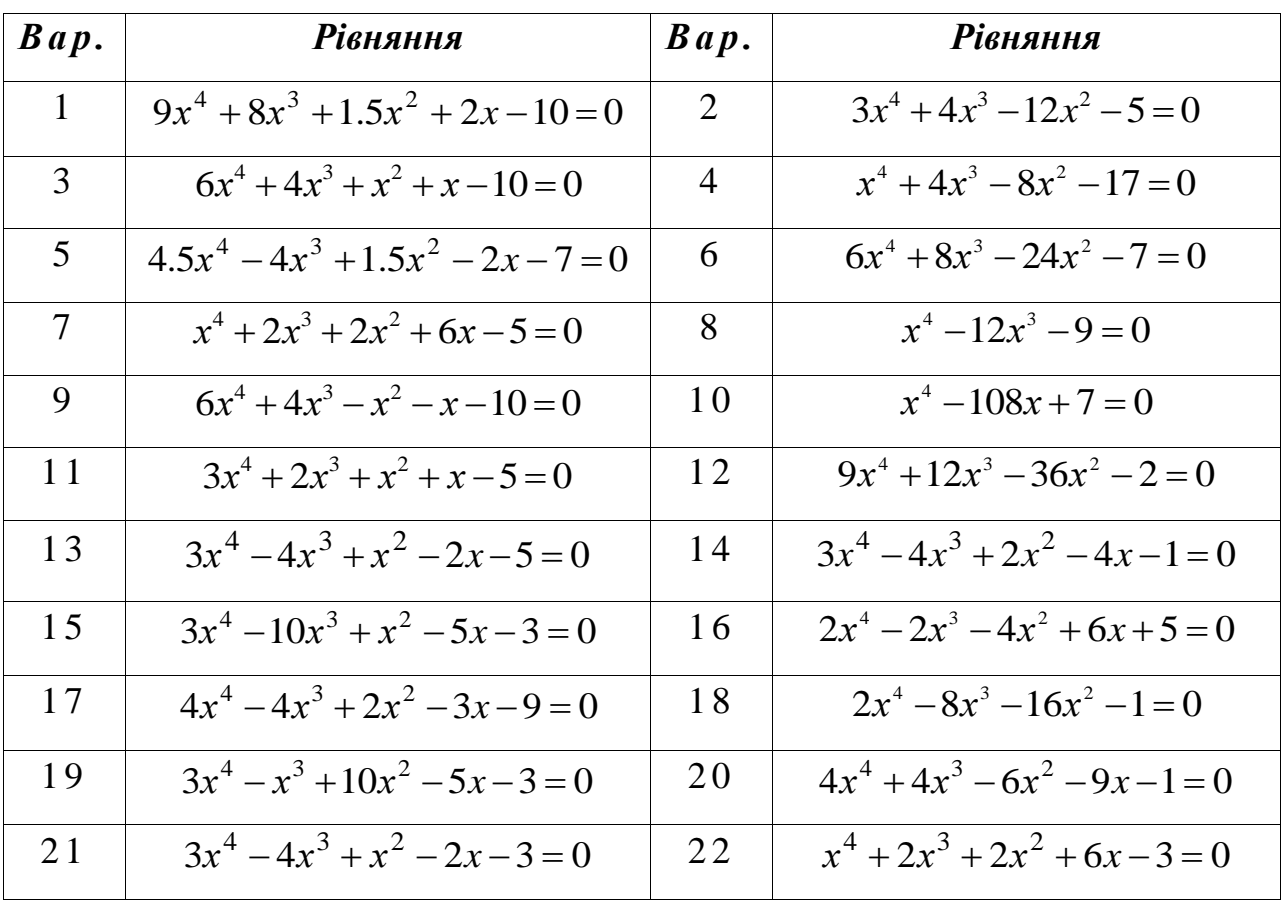

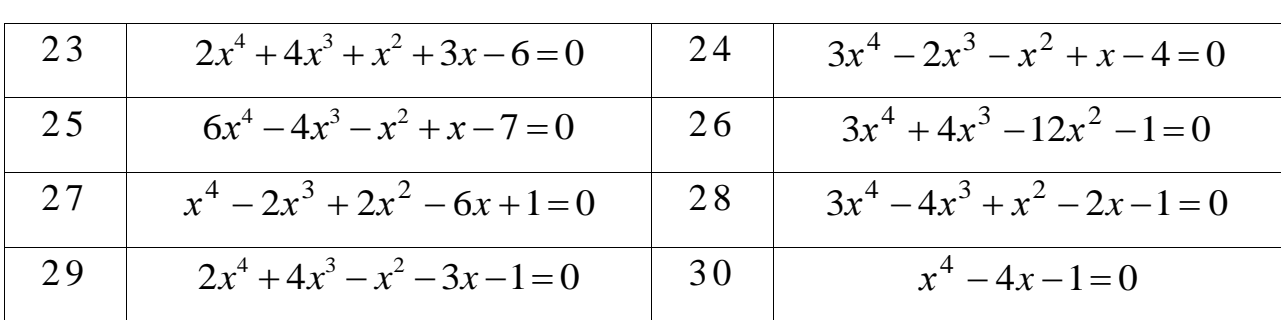

#### **Теоретичні відомості**

Найчастіше для розв'язання нелінійних алгебраїчних рівнянь виду  $f(x) = 0$  (де  $f(x)$  – деяка неперервна нелінійна функція) застосовують ітераційні методи, т. б. методи послідовних наближень.

Алгоритм знаходження коренів рівняння складається з двох етапів:

- а) *відокремлення* коренів, т. б. знаходження наближеного значення кореня або відрізка, що містить його;
- б) *уточнення* наближеного розв'язку із деякою заданою мірою точності.

Наближене значення кореня (початкове наближення) може бути знайдене у різний спосіб: з фізичних міркувань, з розв'язання аналогічної задачі за інших вихідних даних, за допомогою графічних методів. Якщо такі оцінки початкового наближення провести не вдається, то знаходять якомога малий проміжок [ $a$ ;  $b$ ], на кінцях якого неперервна функція  $f(x)$  приймає значення різних знаків, т. б.  $f(a)f(b) < 0$ . В цьому випадку між точками  $a$  і  $b$ існує принаймні одна точка, в якій  $f(x) = 0$ .

Ітераційний процес полягає в послідовному уточненні початкового наближення*.* 

#### **Метод бісекції**

Нехай задано неперервну функцію  $f(x)$  і необхідно знайти корінь рівняння  $f(x) = 0$ .

Припустимо, що нам вдалося знайти відрізок  $[a;b]$ , в якому розташоване шукане значення кореня. В якості початкового наближення кореня  $x_0$  приймаємо середину цього відрізка, т. б.  $x_0 = (a+b)/2$ . Далі

досліджуємо значення функції  $f(x)$  на кінцях відрізків  $[a, x_0]$  та  $[x_0, b]$ , т. б. у точках  $a, x_0, b$ . Той з них, на кінцях якого  $f(x)$  приймає значення різних знаків, містить шуканий корінь. Тому його приймаємо в якості нового відрізка. Другу половину  $[a;b]$ , на якій знак  $f(x)$  не змінюється, відкидаємо. В якості першої ітерації кореня 1 *x* приймаємо середину нового відрізка й проводимо тi ж мiркування.

Загальна *формула методу бісекції* має вигляд:

$$
x_n = (a_n + b_n) / 2.
$$

Ітераційний процес продовжуємо до тих пір, поки не буде отримано відрізок  $[a_n; b_n]$  такий, що  $|b_n - a_n| \leq 2\varepsilon$ . За наближене значення кореня беруть середину цього відрізка: *ξ ≈* (*an+bn*)/2. Або ж до тих пір, поки значення функції  $f(x)$  після *n*-тої ітерації не стане меншим за модулем заданого малого числа  $\varepsilon$ , т. б.  $|f(x_n)| < \varepsilon$ .

[Метод бісекції](http://uk.wikipedia.org/w/index.php?title=%D0%9C%D0%B5%D1%82%D0%BE%D0%B4_%D0%B4%D0%B8%D1%85%D0%BE%D1%82%D0%BE%D0%BC%D1%96%D1%97&action=edit&redlink=1) – надійний, але порівняно повільний метод: після кожної ітерації відрізок, на якому розташований корінь, зменшується в двічі, тобто після *n* ітерацій він скорочується в 2 *n* рази. Однак, він завжди збіжний, тобто при використанні методу бісекції розв'язок отримується завжди.

#### **Метод Ньютона (метод дотичних)**

Нехай нам вдалося відокремити відрізок [a;b], в якому розташоване шукане значення кореня рівняння  $f(x)=0$ . За початкове наближення  $x_0$ обираємо точку *B*(*b*; *f* (*b*)). Проводимо у цій точці дотичну до кривої  $y = f(x)$  (рис. 6), що задається рівнянням

$$
y-f(b)=f'(b)(x-b).
$$

Перше наближенням кореня 1 *x* знаходимо як абсцису точки перетину цієї дотичної з віссю *Ox*. Для цього потрібно підставити в рівняння дотичної  $y = 0, x = x_1$ . Отримуємо:

$$
-f(b) = f'(b)(x1 - b).
$$

Звідки:

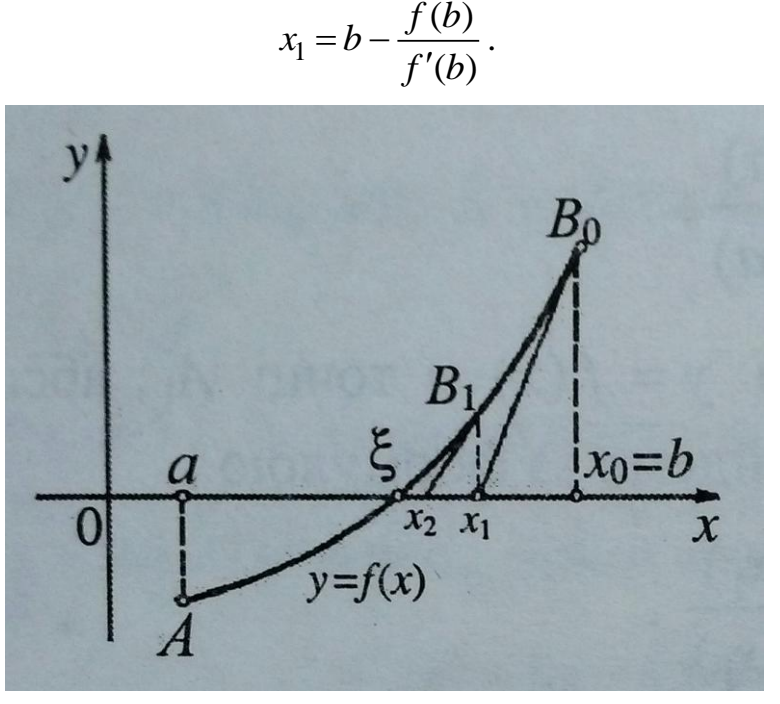

Рис. 6. Геометрична інтерпретація методу Ньютона

Очевидно, що тепер корінь  $\xi$  знаходиться на відрізку [a; x<sub>1</sub>]. Проводимо наступну дотичну в точці  $B_1(x_1; f(x_1))$  і друге наближення кореня  $x_2$  знаходимо як абсцису точки перетину цієї дотичної з віссю Ох:

$$
x_2 = x_1 - \frac{f(x_1)}{f'(x_1)}
$$

Аналогічно знаходимо й наступні наближення кореня.

Загальна формула методу дотичних має вигляд:

$$
x_{n+1} = x_n - \frac{f(x_n)}{f'(x_n)}, \ n = 1, 2, 3, \dots
$$

У якості критерію закінчення ітераційного процесу може бути використана умова:

$$
\left|f(x_n)\right| < \varepsilon.
$$

Можна також оцінювати близькість двох послідовних наближень:

$$
|x_n - x_{n-1}| < \varepsilon
$$

Послідовні наближення  $x_0 = b, x_1, x_2, ..., x_n, x_{n+1}$  утворюють обмежену

монотонно спадаючу послідовність, причому  $a < \xi < ... < x_{n+1} < x_n < ... < x_1 < x_0$ , тобто виходять наближені значення кореня ξ із надлишком.

Якщо перша дотична проводиться до кривої  $y = f(x)$  у точці  $A_0(a; f(a))$ , то отримаємо послідовні наближення  $x_0 = a, x_1, x_2, ..., x_n, x_{n+1}$ , які утворюють обмежену монотонно зростаючу послідовність, причому  $x_0 < x_1, < x_2 < ... < x_n < x_{n+1} < ... < \xi < b$ , тобто виходять наближені значення кореня ξ із нестачею.

Для того, щоб визначити, до якого з кiнцiв вiдрiзка [*a, b*] проводити першу дотичну, треба скористатися одним з наступних правил:

- в методi Ньютона першу дотичну проводять до того кiнця відрізка  $[a;b]$ , для якого знак функції співпадає зі знаком другої похідної, тобто за початкове наближення беремо точку *a*, якщо  $f(a) \cdot f''(x) > 0$ ; за початкове наближення беремо точку b, якщо  $f(b) \cdot f''(x) > 0$ ;

- якщо в інтервалі [a;b] знаки першої і другої похідних функції  $f(x)$ співпадають, тобто для всіх  $x \in [a;b]$  справедлива нерівність  $f'(x) \cdot f''(x) > 0$ , то першу дотичну в методi Ньютона слiд проводити в правому кiнцi вiдрiзка  $[a;b]$ ; якщо знаки похідних різні, тобто для всіх  $x \in [a;b]$  виконується нерiвнiсть *f* (*x*) *f* (*x*) 0, то перша дотична проводиться в лiвому кiнцi.

#### **Зразок виконання завдання**

**Завдання:** Розв'язати нелінійне алгебраїчне рівняння  $x^4 - x^3 - 2x^2 + 3x - 3 = 0$  з точністю до 0.01

*Розв'язання:* 

1) Відокремлення коренів рівняння проводимо аналітично.

Позначимо  $f(x)=x^4-x^3-2x^2+3x-3$ 

Знаходимо похідну *f* '(*x*) :

 $f'(x) = 4x^3 - 3x^2 - 4x + 3$ 

Знаходимо корені похідної  $f'(x)=0$ :

 $4x(x^2-1)-3(x^2-1)=0$  $(x^2-1)(4x-3)=0$  $4x^3 - 3x^2 - 4x + 3 = 0$ 

 $x_1 = -1;$   $x_2 = 1;$   $x_3 = 3/4$ 

Складаємо таблицю знаків функції  $f(x)$ , покладаючи  $x$  рівним кореням похідної (критичним значенням функції) та граничним значенням області визначення:

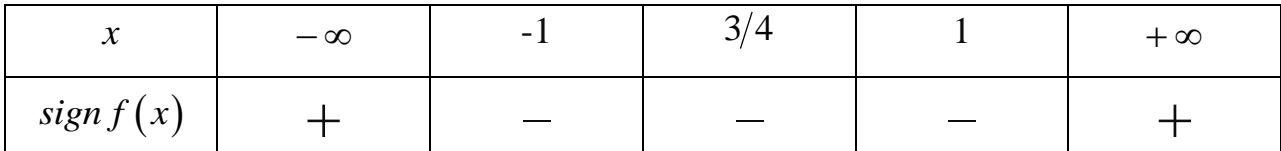

Оскільки відбуваються дві зміни знаків, то робимо висновок, що рівняння має два дійсних кореня:

$$
x_1 \in (-\infty; -1], \ x_2 \in [1, +\infty)
$$

Зменшимо якомога проміжки, в яких знаходяться корені:

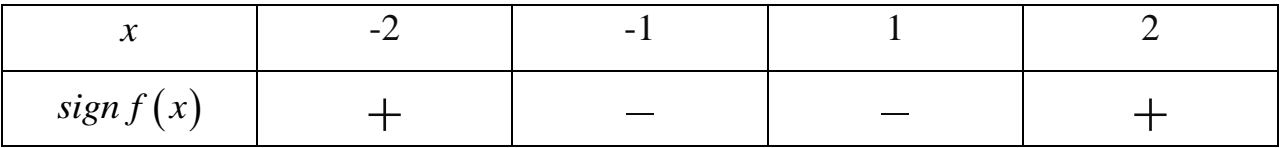

Отже, маємо

$$
x_1 \in [-2; -1], \ x_2 \in [1; 2].
$$

2) Корінь  $x_1 \in [-2,-1]$  уточнимо методом Ньютона.

За початкове наближення кореня беремо лівий кінець відрізка [-2; -1], оскільки в точці -2 знак функції співпадає зі знаком другої похідної.

Обчислення проводимо за формулою  $x_n = x_{n-1} - f(x_{n-1}) / f'(x_{n-1}),$  $n = 1, 2, 3, \dots$  й заносимо до таблиці:

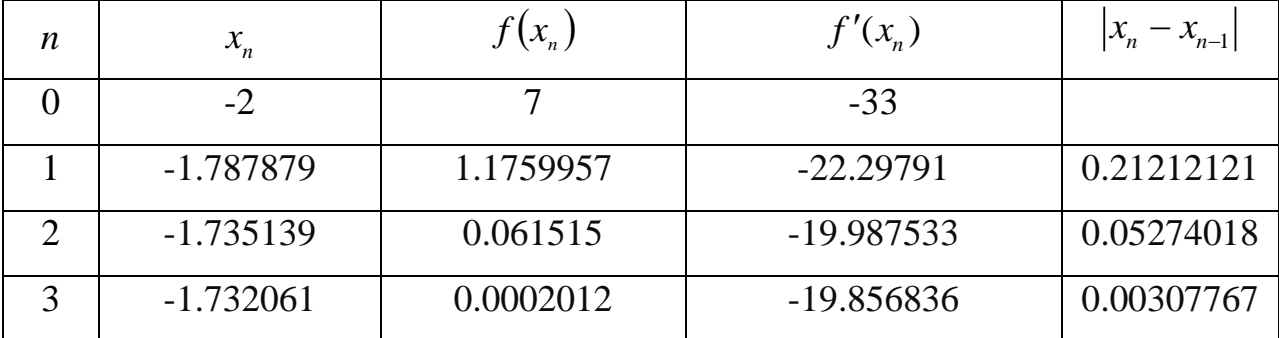

Оскільки  $|x_3 - x_2| = 0.0030777 < \varepsilon$ , а також  $|f(x_3)| = 0.0002012 < \varepsilon$ , то ітераційний процес зупиняємо. Можемо прийняти  $x_1 \approx -1.73$ .

Методом бісекції уточнимо другий корінь  $x_2 \in [1;2]$ .

Обчислення проводимо за формулою  $x_n = (a_n + b_n)/2$  і заносимо до таблиці:

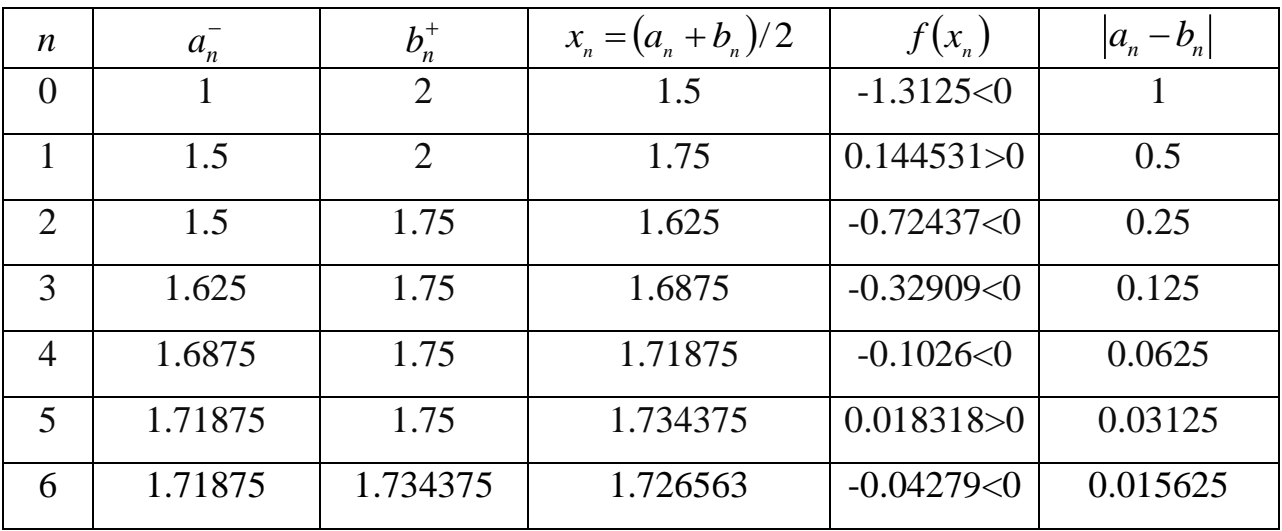

Оскільки  $\begin{array}{|c|c|c|c|c|}\n\hline\n & 1.734375 & 1.726563 & -0.04279 < 0 \\
\hline\n a_6 - b_6| =& |1.71875 - 1.734375| = 0.015625 < 2\varepsilon \,, \text{ to} \end{array}$ , то ітераційний процес зупиняємо. За наближене значення кореня можемо прийняти середину відокремленого проміжку:

емленото проміжку:  

$$
x_2 \approx \frac{1}{2} (1.71875 + 1.734375) \approx 1.7265625 \approx 1.73
$$
.

 $Bi\partial$ повідь:  $x_1 \approx -1.73, x_2 \approx 1.73$ .

# **Приклади програм**

// 1) Розв'язання нелінійного рівняння методом Ньютона

#include <iostream>

#include <conio.h>

#include <cmath>

using namespace std;

float F(float x)

```
{
float y;
y=3*pow(x, 4)+4*pow(x, 3)-12*pow(x, 2)+1;return y;
};
```

```
float dF(float x)
```

```
{
float y;
y=12*pow(x, 3)+12*pow(x, 2)-24*x;return y;
};
void main()
{
clrscr();
int p=0;
float a, b, x, e, i=0, q;
float y1, y2, x1, x2;
do {
clrscr();
cout<<"\n ROZV'JAZANNJA NELINIJNOGO RIVNJANNJA METODOM 
NJUTONA: ";
cout << "\n \n 3*x^4+4*x^3-12*x^2+1=0";
cout < "\n \n 1) Znajtu koreni zadanogo nelinijnogo rivnjannja \n \n \n";
cout <<"2) Exit \n \n \n";
cout << "Vash vubir(1, 2)\tr";
cin>>p;
if(p == 2) exit(1);
if(p==1){
clrscr();
cout<<"\n Vvedit promigok [a;b]:";
cout<<"\na=";
cin>>a;
cout<<"\nb=";
cin>>b;
cout << "\nVvedit pohubky e=";
```

```
cin>>e;
i=0;if(a>b){
  x=a;
 a=b;b=x;}
 cout<<"\n\nKoreni:\n";
 for(x=a; x<br/> x+=e*100)
  {
  y1=F(x);y2=F(x+e*100);if(((y1>0)&&(y2<0))||((y1<0)&&(y2>0)))
   {
   i++;
   do {
  x1=x;x2=x1-F(x1)/dF(x1);x1=x2;
  q=fabs(x1-x2);} while(q>e);
   \text{cout}<<"\ranglenx"<<i<<"="<<x1<<"\ranglen";
   }
  }
}
getch();
} while(p!=2);
getch();
}
```

```
// 2) Розв'язання нелінійного алгебраїчного рівняння методом бісекції
#include <iostream>
#include \langleconio.h>
#include \langlecmath\rangleusing namespace std;
int const W=60;
int const M=W^*1;
float const CY=0.1;
int const CX=1;
char ss[11];
int gd, gm, errorcode;
int flag, x1, y1, z, k, q, s, i, l;float x, y, a, b, t, p, p1, p2, n, c;
char ch;
float f(float x)\{return 3*pow(x, 4)+4*pow(x, 3)-12*pow(x, 2)+1;\left\{ \right.void calc()
\{\text{clrscr}\text{c}}\text{c}\text{rscr}\text{c}\text{rscr}cout << "Vvedit promigok [a;b]:";
\text{cout}<<"\text{na}="cin \gg a;cout << "\nb=";
\text{cin} \gg b;
if (a>=b) goto A;
cout<<"\nVvedit pohubky e=";
\text{cin} \gg t;
```

```
p1=a; p2=b; p=(p1+p2)/2; n=1; q=0; z=6; k=5; i=1;
do {
n*=10;
q++;
} while (n^*t<1);
if (f(p1)*f(p2)>0) goto A;
y=f(p);cout << "f(" << p<< ") = " << y << endl;
do {
if (f(p1)*f(p) < 0){
p1=p1;
p2=p;p=(p1+p2)/2;
}
else
{
p1=p;p2=p2;
p=(p1+p2)/2;
}
z++; i++;
y=f(p);cout<<"f("<<p<<")="<<y<<endl;
if (z=21){
k=42;
l=z;
z=5;
}
```

```
} while (fabs(f(p))>t);
c=fabs((p1-p2)/2);
cout<<"Koren' rivnjannja x="<<p<<endl;
getch();
goto C;
A:
cout<<"Na zadanom intervali koreniv nema ";
getch();
C:
}
void main()
{
B: clrscr();
cout << "\n Rivnjannja 3x^4+4x^3-12x^2+1=0 \n \in \mathbb{R}";
cout <<"1) Exit \n \n";
cout<<"2) Rozvjazok rivnjannja metodom bisekcii \n \n";
cout<<"Vash vybir (1, 2): ";
cin>>ch;
if (ch=='1') exit(0);
if (ch=='2'){
calc();
goto B;
}
if (ch==13) goto D;
else goto B;
D: calc();
goto B;
}
```
# **Контрольні питання**

- 1) Сформулюйте задачу числового розв'язання нелінійних рівнянь.
- 2) Наведіть алгоритм числового розв'язання нелінійного рівняння.
- 3) У чому полягає етап відокремлення коренів нелінійного рівняння?
- 4) У чому полягає етап уточнення коренів нелінійного рівняння?
- 5) Наведіть умови відокремлення коренів нелінійного рівняння.
- 6) Назвіть відомі вам методи відокремлення коренів нелінійного рівняння.
- 7) Назвіть відомі вам методи уточнення коренів нелінійного рівняння.
- 8) Наведіть алгоритм уточнення коренів нелінійного рівняння методом бісекції.
- 9) Дайте геометричну інтерпретацію методу бісекції.
- 10) Наведіть розрахункову формулу методу бісекції.
- 11) Наведіть критерій зупинки ітераційного процесу методу бісекції.
- 12) Наведіть алгоритм уточнення коренів нелінійного рівняння методом Ньютона (дотичних).
- 13) Дайте геометричну інтерпретацію методу Ньютона (дотичних).
- 14) Наведіть розрахункову формулу методу Ньютона (дотичних).
- 15) Наведіть критерій зупинки ітераційного процесу методу Ньютона (дотичних).
- 16) Наведіть правила вибору початкового наближення методу Ньютона (дотичних).

# КОМП'ЮТЕРНИЙ ПРАКТИКУМ №6

#### **Тема: Розв'язання систем нелінійних рівнянь**

**Завдання:** Розв'язати систему нелінійних рівнянь з точністю до 0.001. Відокремлення коренів виконати графічно. Уточнення коренів провести методом простої ітерації.

$$
\mathcal{N} \circ 1. \quad\n \begin{cases}\n \sin(x+1) - y = 1.2 \\
 2x + \cos(y) = 2\n \end{cases}\n \quad\n \mathcal{N} \circ 2. \quad\n \begin{cases}\n \cos(x-1) + y = 0.5, \\
 x - \cos(y) = 3.\n \end{cases}
$$

N⊵3. 
$$
\begin{cases}\n\sin(x) + 2y = 2 \\
\cos(y - 1) + x = 0.7\n\end{cases}
$$
\nN⊵5. 
$$
\begin{cases}\n\sin(x + 0.5) - y = 1 \\
\cos(y - 2) + x = 0\n\end{cases}
$$
\nN⊵7. 
$$
\begin{cases}\n\sin(x - 1) = 1.3 - y \\
x - \sin(y + 1) = 0.8\n\end{cases}
$$
\nN
$$
\begin{cases}\n\cos(x + 0.5) - y = 2 \\
\sin(y) - 2x = 1\n\end{cases}
$$
\nN
$$
\begin{cases}\n\sin(y) - 2x = 1 \\
2y + \cos(x) = 2\n\end{cases}
$$
\nN
$$
\begin{cases}\n\sin(y) + 2x = 2 \\
\cos(x - 1) + y = 0.7\n\end{cases}
$$
\nN
$$
\begin{cases}\n\sin(y + 0.5) - x = 1 \\
\cos(x - 2) + y = 0\n\end{cases}
$$
\nN
$$
\begin{cases}\n\sin(y - 1) + x = 1.3 \\
y - \sin(x + 1) = 0.8\n\end{cases}
$$
\nN
$$
\begin{cases}\n\cos(y + 0.5) - x = 2 \\
\sin(x) - 2y = 1\n\end{cases}
$$
\nN
$$
\begin{cases}\n\sin(x) + 2y = 1.6 \\
\cos(y - 1) + x = 1\n\end{cases}
$$
\nN
$$
\begin{cases}\n\sin(x + 0.5) - y = 1.2 \\
\cos(y - 1) + x = 1\n\end{cases}
$$
\nN
$$
\begin{cases}\n\sin(x + 0.5) - y = 1.2 \\
\cos(y - 2) + x = 0\n\end{cases}
$$
\nN
$$
\begin{cases}\n\sin(x - 1) + y = 1.5 \\
x - \sin(y + 1) = 1\n\end{cases}
$$
\nN
$$
\begin{cases}\n\cos(y - 1) + x = 0.8 \\
y - \cos(x) = 2\n\end{cases}
$$

N⊵4. 
$$
\begin{cases}\n\cos(x) + y = 1.5, \\
2x - \sin(y - 0.5) = 1.\n\end{cases}
$$
\nN⊵6. 
$$
\begin{cases}\n\cos(x + 0.5) + y = 0.8, \\
\sin(y) - 2x = 1.6.\n\end{cases}
$$
\nN⊵8. 
$$
\begin{cases}\n2y - \cos(x + 1) = 0, \\
x + \sin(y) = -0.4.\n\end{cases}
$$
\nN⊵10. 
$$
\begin{cases}\n\sin(x + 2) - y = 1.5, \\
x + \cos(y - 2) = 0.5.\n\end{cases}
$$
\nN⊵12. 
$$
\begin{cases}\n\cos(y - 1) + x = 0.5, \\
y - \cos(x) = 3.\n\end{cases}
$$
\nN⊜14. 
$$
\begin{cases}\n\cos(y) + x = 1.5, \\
2y - \sin(x - 0.5) = 1.\n\end{cases}
$$
\nN⊵16. 
$$
\begin{cases}\n\cos(y + 0.5) + x = 0.8, \\
\sin(x) - 2y = 1.6.\n\end{cases}
$$
\nN⊵18. 
$$
\begin{cases}\n2x - \cos(y + 1) = 0, \\
y + \sin(x) = -0.4.\n\end{cases}
$$
\nN⊵20. 
$$
\begin{cases}\n\sin(y + 2) - x = 1.5, \\
y + \cos(x - 2) = 0.5.\n\end{cases}
$$
\nN⊵22. 
$$
\begin{cases}\n\cos(x - 1) + y = 0.8, \\
x - \cos(y) = 2.\n\end{cases}
$$
\nN⊵24. 
$$
\begin{cases}\n\cos(x + 0.5) + y = 1 \\
2x - \sin(y - 0.5) = 2\n\end{cases}
$$
\nN⊵26. 
$$
\begin{cases}\n\cos(x + 0.5) + y = 1 \\
\sin(y) - 2x = 2\n\end{cases}
$$
\nN⊵28. 
$$
\begin{cases}\n\sin(y + 1) - x = 1 \\
2y + \cos(x) = 2\n\end{cases}
$$
\nN⊜30. 
$$
\begin{cases}\n\cos(x - 1) + y = 1 \\
\sin(y) + 2x = 1.6\n\end{cases}
$$

## Теоретичні відомості.

Нехай необхідно розв'язати систему п нелінійних рівнянь:

$$
\begin{cases}\nF_1(x_1, x_2, \dots, x_n) = 0, \\
F_2(x_1, x_2, \dots, x_n) = 0, \\
\dots \\
F_n(x_1, x_2, \dots, x_n) = 0.\n\end{cases}
$$
\n(1)

Для розв'язання систем нелінійних рівнянь зазвичай використовують ітераційні методи.

#### Метод простої ітерації

Систему рівнянь (1) представляємо у вигляді

$$
x_1 = f_1(x_1, x_2, \dots, x_n),
$$
  
\n
$$
x_2 = f_2(x_1, x_2, \dots, x_n),
$$
  
\n
$$
\dots
$$
  
\n
$$
x_n = f_n(x_1, x_2, \dots, x_n).
$$
  
\n(2)

Нехай в результаті початкового наближення були отримані такі наближення невідомих:  $x_1^{(0)} = a_1, x_2^{(0)} = a_2, ..., x_n^{(0)} = a_n$ . Тоді вирази для обчислення невідомих на наступній ітерації матимуть вигляд:

$$
\begin{cases}\nx_1 = f_1(a_1, a_2, \dots, a_n), \\
x_2 = f_2(x_1, a_2, \dots, a_n), \\
\dots \\
x_i = f_i(x_1, \dots, x_{i-1}, a_i, \dots, a_n), \\
\dots \\
x_n = f_n(x_1, x_2, \dots, x_{n-1}, a_n).\n\end{cases}
$$

Ітераційний процес продовжується до тих пір, поки зміни всіх невідомих у двох послідовних ітераціях не стануть достатньо малими, т. б. абсолютні значення їхніх різниць не стануть меншими за дане мале число  $\varepsilon$ :

$$
\left|x_i^{(k+1)}-x_i^{(k)}\right|<\varepsilon,\ i=1,2,\ldots,n,\ k=1,2,\ldots
$$

При використанні методу простої ітерації успіх визначається вдалим вибором початкових наближень невідомих: вони повинні бути достатньо

близькими до реального розв'язку. У протилежному випадку процес може не зійтися.

Ітераційний процес збігається, якщо виконується співвідношення:

$$
\sum_{j=1}^n \left| \frac{\partial f_j(x)}{\partial x_i} \right| < 1 \quad (i = 1, 2, \dots, n).
$$

Для випадку двох невідомих (*x* та *y*) :

$$
\left|\frac{\partial f_1}{\partial x}\right| + \left|\frac{\partial f_2}{\partial x}\right| < 1 \text{ rad } \left|\frac{\partial f_1}{\partial y}\right| + \left|\frac{\partial f_2}{\partial y}\right| < 1.
$$

# **Зразок виконання завдання**

**Завдання**: Розв'язати систему нелінійних рівнянь з точністю до 0.001. Відокремлення коренів виконати графічно. Уточнення коренів провести методом простої ітерації:

$$
\begin{cases}\n3x - \cos y - 0.9, \\
\sin(x - 0.6) - y = 1.6.\n\end{cases}
$$

*Розв'язання:* 

Перепишемо дану систему у вигляді :

$$
\begin{cases}\nx = \frac{1}{3}\cos y + 0.3, \\
y = \sin(x - 0.6) - 1.6.\n\end{cases}
$$

Відокремлення коренів проводимо графічно (рис. 7):

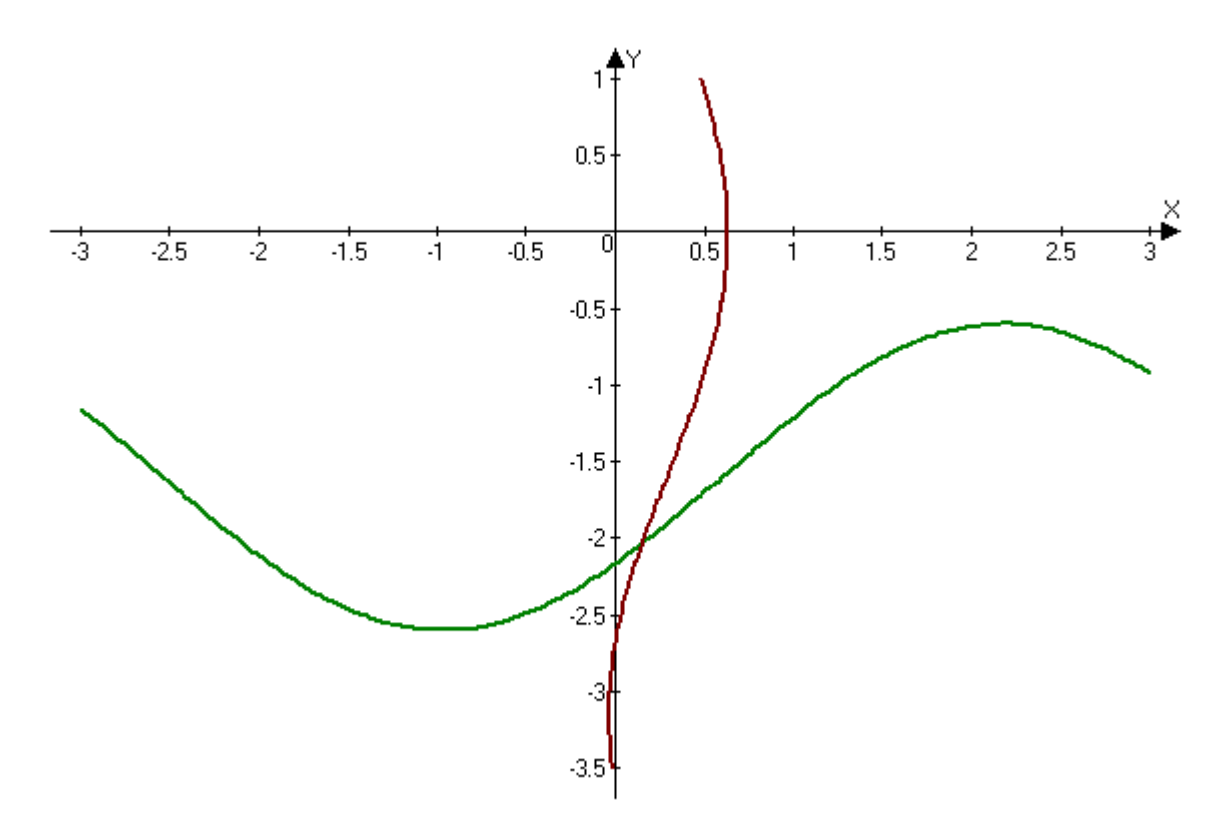

Рис. 7. Відокремлення коренів графічним способом

З графіку бачимо, що система має єдиний розв'язок, що лежить в області D зміни значень невідомих:

$$
0 < x < 0.5,
$$
\n
$$
2.2 < y < -2.
$$

Упевнимося, що метод простої ітерації є збіжним для уточнення розв'язку даної системи. Для цього запишемо її у наступному вигляді:

$$
\begin{cases}\nx = f_1(x, y) = \frac{1}{3}\cos y + 0.3 \\
y = f_2(x, y) = \sin(x - 0.6) - 1.6\n\end{cases}
$$

Оскільки

$$
\frac{\partial f_1}{\partial x} = 0, \qquad \frac{\partial f_2}{\partial x} = \cos(x - 0.6),
$$
  

$$
\frac{\partial f_1}{\partial y} = -\frac{1}{3}\sin y, \ \frac{\partial f_2}{\partial y} = 0,
$$

то в області D маємо:

$$
\left|\frac{\partial f_1}{\partial x}\right| + \left|\frac{\partial f_2}{\partial x}\right| = \left|\cos(x - 0.6)\right| \le \cos(0.3) \approx 0.9553 < 1;
$$
\n
$$
\left|\frac{\partial f_1}{\partial y}\right| + \left|\frac{\partial f_2}{\partial y}\right| = \left|-\frac{1}{3}\sin y\right| \le \left|\frac{1}{3}\sin(-2)\right| \approx 0.3031 < 1
$$

Таким чином умови збіжності виконуються.

Обчислення проводимо за формулами:

$$
\begin{cases}\nx^{(n+1)} = \frac{1}{3}\cos y^{(n)} + 0.3 \\
y^{(n+1)} = \sin(x^{(n)} - 0.6) - 1.6\n\end{cases}
$$

За початкове наближення приймаємо:

$$
x^{(0)} = 0.15, \ y^{(0)} = -2.1.
$$

Результати обчислень послідовних наближень заносимо до таблиці:

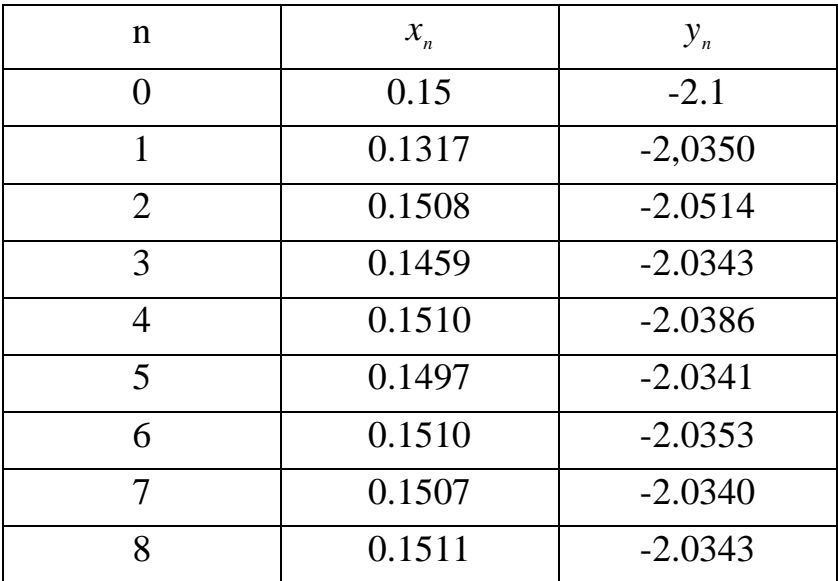

Оскільки:

$$
\left| x^{(8)} - x^{(7)} \right| = 0.0004 < 0.001,
$$
\n
$$
\left| y^{(8)} - y^{(7)} \right| = 0.0003 < 0.001
$$

то ітераційний процес зупиняється. Отже,  $x \approx 0.151$ ,  $y \approx -2.034$ .

*Відповідь*: *x* ≈ 0.151, *y* ≈ −2.034.

# **Приклади програм**

// Розв'язання системи нелінійних рівнянь методом простої ітерації

```
#include <iostream>
#include \langleconio.h>
#include <cmath>
using namespace std;
int i:
float x[100], y[100], a,b;void main()
\{\text{clrscr}\text{)}:
cout<<"ROZV'JAZANNJA SUSTEMU NELINIJNUH RIVNJAN \nMETODOM
PROSTOI ITERACII:"<<endl;
\text{cout} \le \text{endl} \le \text{cos}(x-1) + y = 1" \le \text{endl};
\text{cout}<< \text{``sin}(y)+2x=1.6"<<endl;
cout<<endl<<"Vvedit pochatkovi nabluzhennja:"<<endl;
cout<<"x0=";
\text{cin}>>\text{x}[0];cout <<"y0=";
\text{cin} \gg \text{v[0]}cout. precision(4);cout << "x[0] = " < < x[0] << " \le " << x[0] = " < < y[0] = " < < y[0] < < endl;
i=0;
dofi++:
 x[i]=0.8-0.5*sin(y[i-1]);y[i]=1-cos(x[i-1]-1);cout << "x[" << i << "] = " << x[i] << " " << " y[" < < i << < "] = " << y[i] << endl;
 a=x[i]-x[i-1];
 if (a<0) a^*=-1;
 b=y[i]-y[i-1];
```
if  $(b<0)$   $b^*=-1$ ; while (a>0.001 && b>0.001); cout<<endl<<endl<<<"Vidpovid: "<<endl;  $\text{cout.precision}(3)$ ;  $getch()$ ;  $\left\{ \right\}$ 

### Контрольні питання

- Сформулюйте задачу числового розв'язання системи нелінійних 1) рівнянь.
- $(2)$ Що називають розв'язком системи нелінійних рівнянь?
- $3)$ Наведіть загальний алгоритм числового розв'язання систем нелінійних рівнянь.
- У чому полягає етап відокремлення коренів системи нелінійних 4) рівнянь?
- $5)$ Назвіть відомі вам методи відокремлення коренів системи нелінійних рівнянь.
- $6)$ У чому полягає етап уточнення коренів системи нелінійних рівнянь?
- Назвіть відомі вам методи уточнення коренів системи нелінійних 7) рівнянь.
- 8) Наведіть алгоритм уточнення коренів нелінійного рівняння методом простої ітерації.
- 9) Наведіть розрахункову формулу наближень методу простої ітерації.
- 10) Наведіть критерій зупинки ітераційного процесу методу простої ітерації.
- Наведіть умову збіжності ітераційного процесу методу простої ітерації. 11)

#### СПИСОК ЛІТЕРАТУРИ

- 1. *Бахвалов, Н.С.* Численные методы : учебное пособие / Н.С. Бахвалов, Н.П. Жидков, Г. М. Кобельков. – 6-е изд. – М.: БИНОМ. Лаборатория знаний, 2008. – 636 с.: ил. – Библ.: с. 624-628.
- 1. *Брановицька*, *С.В*. Обчислювальна математика та програмування. Обчислювальна математика в хімії і хімічній технології : підручник / С. В. Брановицька, Р. Б. Медведєв, Ю. Я Фіалков ; НТУУ «КПІ». – Київ : Політехніка, 2004. – 220 с. – Библ.: с. 214.
- 2. *Волков, Е.А.* Численные методы : учебное пособие / Е.А. Волков. 5-е изд., стер. – СПб.: Издательство «Лань», 2008. – 256 с. – (Учебники для вузов. Специальная литература). – Библ.: с. 244.
- 3. *Воробьева, Г.М.* Практикум по вычислительной математике / Г.М. Воробьева, А.М. Данилова. – 2-е изд., перераб. и доп. – М.: Высшая школа, 1990. – 208 с.: ил. – Библ.: с. 205.
- 4. *Демидович Б.П.* Основы вычислительной математики / Б.П. Демидович, И.А. Марон. – М.: Наука. Гл. ред. физ-мат. лит. – 1970. – 664 с. – Библ. в конце глав.
- 5. *Заварыкин*, *В.М.* Численные методы / В.М. Заварыкин, В.Г. Житомирский, М.П. Лапчик. – М. : Просвещение, 1991. – 176 с.
- 6. *Калиткин, Н. Н.* Численные методы: учеб. пособие / Н.Н. Калиткин. 2-е изд. исправленное. – СПб.: БХВ-Петербург, 2011. – 586 с.: ил. – (Учебная литература для вузов).
- 7. *Марчук Г.* Методы вычислительной математики / Г. Марчук. М.: Наука, Гл. ред. физ.-мат. лит., 1977. – 456 с. : ил. – Библ. : с. 429-452.
- 8. *Петергеря, Ю.С.* Обчислювальна математика: Навч. посібник / Ю.С. Петергеря, О.В. Соболєв, О.О. Абакумова. – К.: НТУУ «КПІ», 2007. – Ч.1. – 92 с. – Бібл.: с. 88.
- 9. *Петергеря Ю.С.* Обчислювальна математика: Навч. посібник. / Ю.С. Петергеря, О.В. Соболєв, О.О. Абакумова. – К.: НТУУ «КПІ», 2010. – Ч.2. – 68 с. – Бібл.: с. 65.
- 10. *Плис А.И.* Лабораторный практикум по высшей математике: Учеб. пособие для втузов / А.И. Плис, Н.А. Сливина. – М.: Высшая школа, 1983. – 208 с.: ил.
- 11. *Самарский А.А.* Численные методы: Учеб. пособие для вузов / А. А. Самарский, А. В. Гулин. – М.: Наука. Гл. ред. физ.-мат. лит., 1989. – 432 с. – Библ.: с. 426-427.
- 12. *Турчак Л.И.* Основы численных методов: Учеб. пособие / Л.И. Турчак. – М.: Наука. Гл. ред. физ.-мат. лит., 1987. – 320 с. – Библ.: с. 309-311.
- 13. *Турчак ,Л.Н,* Основы численных методов: Учеб. пособие / Л.И. Турчак, П.В. Плотников. – 2-е изд., перераб. и доп. – М.: ФИЗМАТЛИТ, 2002. – 304 с. – Библ.: с. 290-292.
- 14. *Фельдман, Л.П.* Чисельні методи в інформатиці / Л.П. Фельдман, А.І. Петренко, О.А. Дмитрієва. – К.: Видавнича група BHV, 2006. - 480 стр.: іл. – Библ.: с. 471-472.
- 15. Численные методы / Н.И. Данилина, Н.С. Дубровская, О.П. Кваша [и др.] – М. : «Высшая школа», 1976. – 368 с. с ил. – Библ.: с. 363.